Hieu Nguyen

Revolutionizing digital services delivery with Cloud Computing and Serverless

Helsinki Metropolia University of Applied Sciences Bachelor of Engineering Information Technology Thesis 10 September 2019

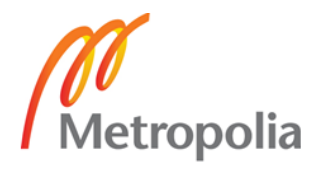

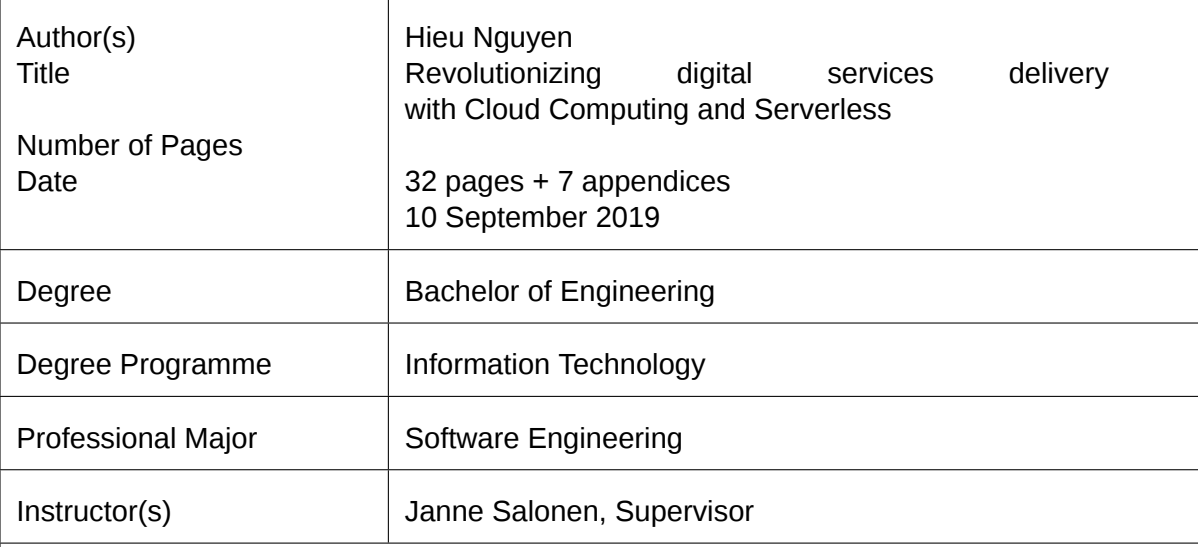

The object of this thesis is to introduce Amazon Web Services and Serverlesss Computing, all are relatively new development terms that have been proved to reduce cost, maintenance upkeep, help producing high scalability and increased service delivery speed The paper first looks into the history of cloud computing, the reason why cloud technology is in high demand in the present day. Then the present day development and competition between many popular cloud providers, and the prediction in market shift for the future. The goal is archived in two parts: The introduction of the most popular cloud service provider to date Amazon Web Services and the accompanying Serverless framework, And the implementation of a web service that tracks the movement of local public transportation utilizing the many cloud services.

In conclusion, this paper emphasizes the benefits of cloud services and serverless computing in the modern era software development.

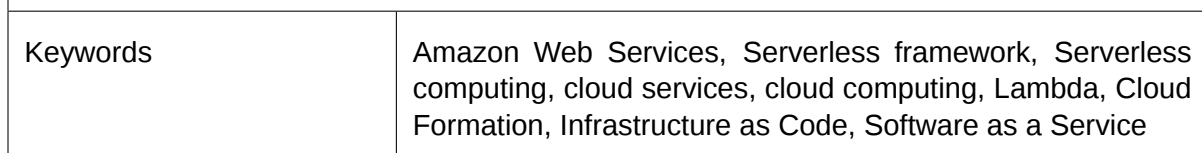

# **7 cbHYblg**

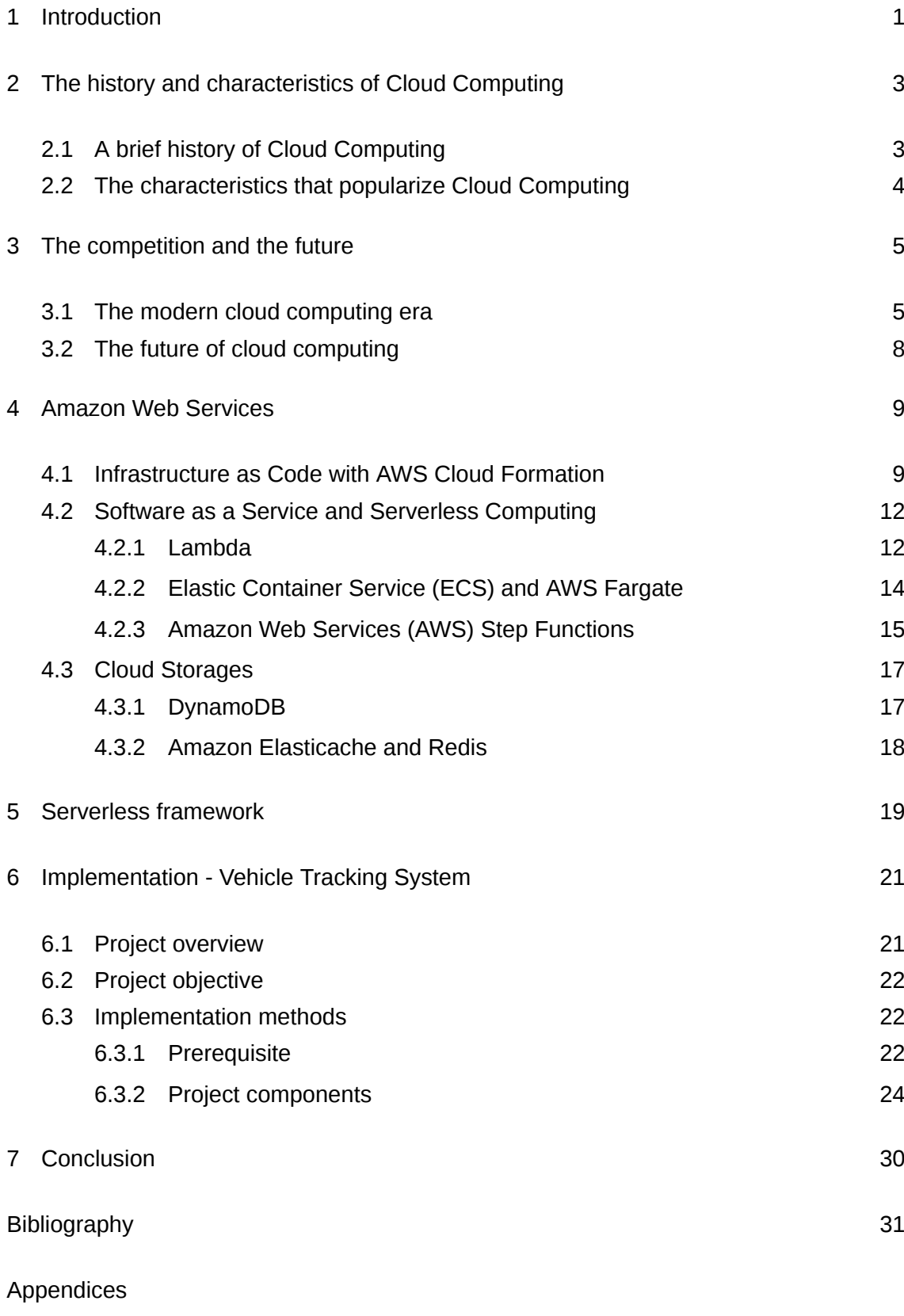

[Appendix 1 serverless.yml](#page-38-0)

- [Appendix 2 package.json](#page-40-0)
- [Appendix 3 dynamo.js](#page-41-0)
- [Appendix 4 ssm.js](#page-44-0)
- [Appendix 5 vehicle-tracker-request.js](#page-45-0)
- [Appendix 6 vehicle-status-poller.js](#page-47-0)
- [Appendix 7 vehicle-status-retrieve.js](#page-49-0)

# **5WfYj JUjcbg**

<span id="page-4-22"></span><span id="page-4-20"></span><span id="page-4-13"></span><span id="page-4-12"></span><span id="page-4-11"></span><span id="page-4-9"></span><span id="page-4-8"></span><span id="page-4-7"></span><span id="page-4-6"></span><span id="page-4-5"></span><span id="page-4-4"></span><span id="page-4-2"></span>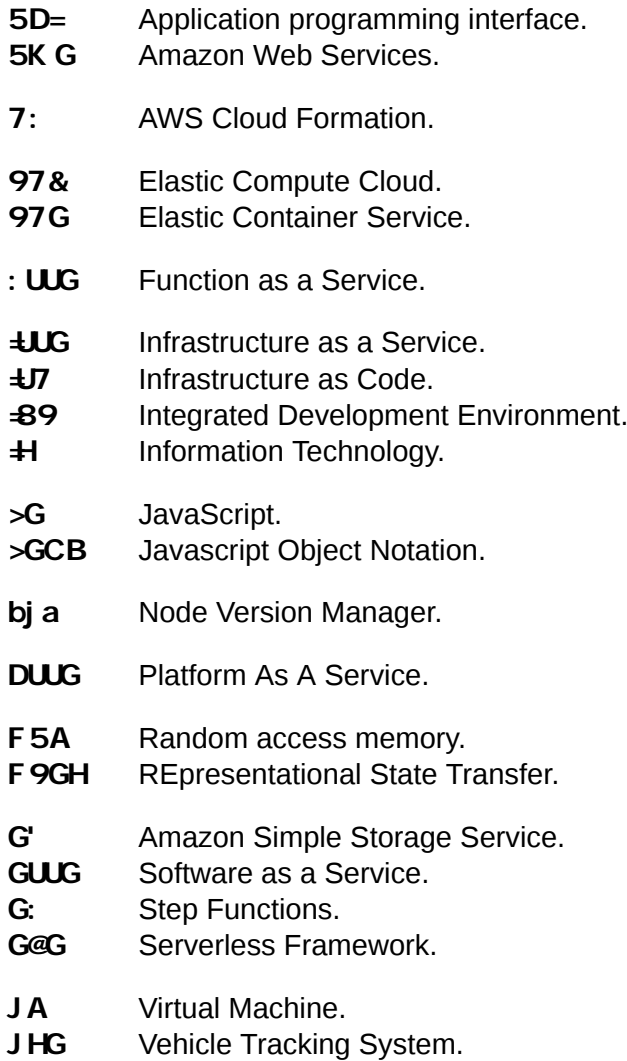

## <span id="page-4-24"></span><span id="page-4-23"></span><span id="page-4-21"></span><span id="page-4-19"></span><span id="page-4-18"></span><span id="page-4-16"></span><span id="page-4-15"></span><span id="page-4-10"></span><span id="page-4-3"></span><span id="page-4-1"></span> $\frac{1}{2}$   $\frac{1}{2}$   $\frac{1}{2}$

- <span id="page-4-0"></span>**6UFY a YHU** Self-hosted on-premise server.
- <span id="page-4-14"></span>**7 cbHJbYf** A container is a standard unit of software that packages up code and all its dependencies so the application runs quickly and reliably from one computing environment to another.
- <span id="page-4-25"></span>**AEH Message Queuing Telemetry Transport is an ISO standard (ISO/IEC)** PRF 20922) publish-subscribe-based messaging protocol. It works on top of the TCP/IP protocol.
- <span id="page-4-17"></span>**BcGE** <sup>@</sup> NoSQL stands for Non relational query language and is different from [SQL](#page-5-0). a NoSQL database provides a mechanism for storage and retrieval of data that is modeled in means other than the tabular relations used in relational databases.
- <span id="page-5-2"></span>**GYfj Yf Ygg** Serverless or serverless computing is a relative new model of execution where a cloud provider is responsible for allocating the resources to execute the code and charge only for the resource consumed to fulfill the execution.
- <span id="page-5-3"></span>**GcZtk UFY ZFUa Yk cf\_** Software framework is an abstraction boilerplate software that can be selectively modified with additional user-written code, creating applicationspecific software.
- <span id="page-5-0"></span>**GE @** SQL stands for Structured Query Language, is a domain-specific language used in programming and designed for managing data held in a relational database management system.
- <span id="page-5-1"></span>**N5A**@ A human-readable data-serialization language commonly used for configuration files.

### <span id="page-6-0"></span>% **+bhrcXi Whcb**

Nowadays in the ever-growing modern technological world, internet services and applications are continuously being developed and improved to reach and serve a tremendous amount of users. As the competitions rise between different service providers, whether e-commerce, entertainment or education, a software development solution that compete for quality, delivery time and service cost against competitors is business-critical. With those requirements being put on the table, the nature of using [Bare metal](#page-4-0) are in fact need to be replaced. Provisioning, managing, and upkeep are all time consuming tasks and often require operations people. Cloud based solutions are then introduced to solve the aforementioned disadvantages.

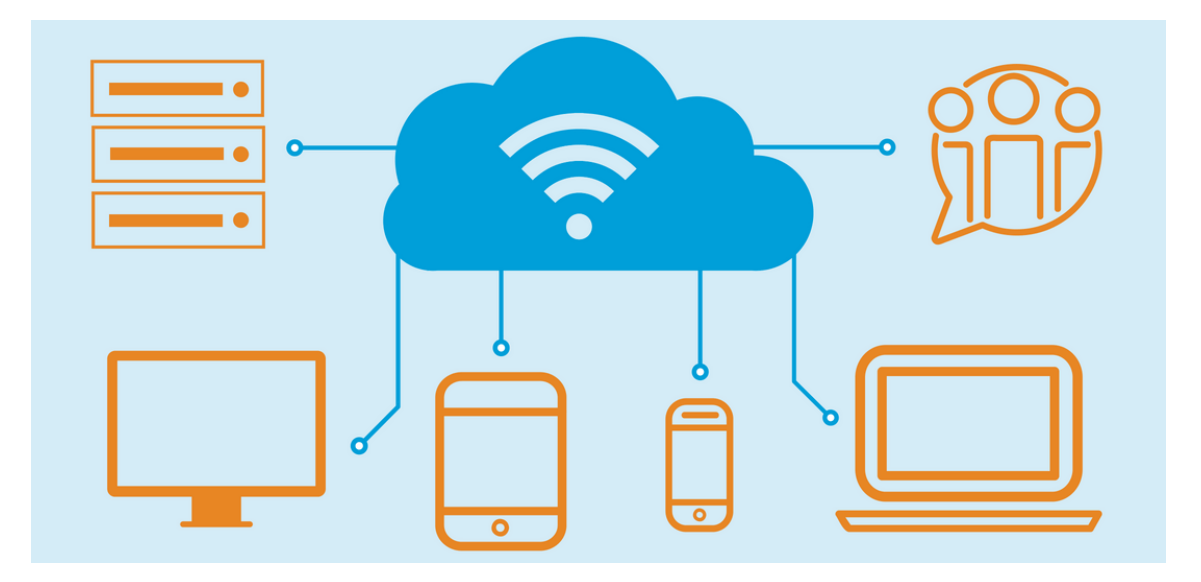

Figure 1: Cloud Computing - internet

Cloud hosting has been available for long, and in the last decade, have evolved into complete cloud solutions [\[1\]](#page-36-1). Technologies such as [Platform As A Service \(PaaS\)](#page-4-1) and micro-containers have been seen as one of the potential solutions to the inconsistent infrastructure environment and server management overhead[[2,](#page-36-2) 1.1]. [PaaS](#page-4-1) is a form of cloud solution that provides a platform to users to run their software without worrying about the underlying infrastructure, while micro-containers are bundled isolated application with

its own environment. Together the combination of these two proves as a solid solution that increases availability and reliability, in addition, cut down operating cost and reduce upkeep.

[Infrastructure as a Service \(IaaS\),](#page-4-2) [Software as a Service \(SaaS\)](#page-4-3) and Serverless computing are given birth to cater to more specific tasks and practices that have become the de-facto of modern age software development. Improved upon the already advantageous [PaaS](#page-4-1) and containerization, [Infrastructure as Code \(IaC\)](#page-4-4) compacts the infrastructure configurations to an even simpler, more manageable and versionable file. [SaaS](#page-4-3) provides managed software that can be patched up to create a full solution. Serverless computing is the newest term and is a form of [SaaS](#page-4-3), which help users focus solely on programming business logic and implementation details of their services without worrying about anything else.

To appeal to the need of the mass for a tool that patches everything together, Serverless framework was born. The framework organizes coded infrastructure configurations and business logic into a solid manageable project. Serverless framework normalizes the differences between many competing cloud providers to provide users with provider agnostic cloud services. In addition, Serverless framework conceptualizes the combinations of many cloud services as a big "Service", this in effect speeds up and minimize the production release effort, allowing fluid continuous delivery.

This thesis will look at the biggest Cloud provider of the present-day - [AWS,](#page-4-5) how it has transformed and been the leader of the Cloud solutions industry. Following that, this paper will introduce some of the most important products that make up [AWS](#page-4-5), and how an opensourced companion framework have accompanied [AWS](#page-4-5) to the peak of in the software development industry. Lastly, this paper study how a vehicle tracking system utilizes both <span id="page-8-0"></span>[AWS](#page-4-5) and Serverless framework to create a complete cloud service.

## & H.Y \]ghcfmUbX WUfUWWf]gh]Wg cZ7 ci X 7 ca di h]b[

### <span id="page-8-1"></span>2.1 A brief history of Cloud Computing

The term "Cloud Computing" was popularized by Amazon with the release of [Elastic Com](#page-4-6)[pute Cloud \(EC2\)](#page-4-6) product in 2006, which allow users to rent virtual computers to run their applications The cloud symbol is used to represent the network and the "cloud" word is a metaphor for the Internet [\[3](#page-36-3)]. The metaphor implies cloud that floats around the world and is widely visible to everybody as how cloud services are accessible everywhere and by everyone.

Wikipedia (2012) defines cloud computing concept as follow:

Cloud computing refers to the delivery of computing and storage capacity as a service to a heterogeneous community of end-recipients. The name comes from the use of clouds as an abstraction for the complex infrastructure it contains in system diagrams. Cloud computing entrusts services with a user's data, software and computation over a network.

Cloud Computing has been existing since the 2000s, with the introduction of Amazon Web Services subsidiary and its first service [EC2](#page-4-6). Following the boom of demands for cloud services, big players in the [Information Technology \(IT\)](#page-4-7) sector start investing and introducing their own cloud, with Google introducing Google App Engine in 2008, Microsoft offering Microsoft Azure in 2010 and IBM with IBM Smart Cloud in 2011.

Amazon Web Services and their competitors have since then been actively introducing new offering and improvements to their existing services.

## LOW COS **FLEXIBILITY** COLLABORATION **PRODUCTIVITY** BENEFITS OF<br>CLOUD COMPUTING SOFTWARE **SECURITY UPDATE** 79 \$ <u>re</u> **DATA LOST MOBILITY PREVENTION**

#### <span id="page-9-0"></span>2.2 The characteristics that popularize Cloud Computing

Figure 2: Benefits of Cloud computing - internet

As the key factor and number one advantage of Cloud Computing is cost. Cost is the number one factor that is the number one consideration of a profitable business and is the key selling point of cloud service providers. Cloud computing revolutionized how businesses build infrastructure and software by reducing the need for capital investment and allow companies to access pay for only services that they need on-demand 'pay as you go' basis[[4\]](#page-36-4).

Arguing to be even more important to cost is delivery speed, in which Cloud Computing excels in. In the modern world where there are countless services on the market and the competition is at an all-time high, businesses strive to be the leader in their area by being the most innovative, with the highest quality and the most abundant in users offering before their competitors have a chance to catch up. Not only does delivery speed means having the ability to go to the market earlier, but also have to worry less about infrastructure and maintenance, allowing the software development to be solely directed to serving business priority.

Security is also improved upon traditional on-premise hosting due to centralization of data, increased security-focused resources, due to the devotion of service providers to solving security issue that many customers cannot afford to tackle or which they lack the technical skills to address. However, the complexity of security is greatly increased due to the distribution of data over a large number of data centers. In addition, user access to security audit is difficult and almost impossible. [\[3](#page-36-3)].

Contributing to the cost efficiency and high availability is multitenancy, which enables the sharing of resources between users thus allowing for infrastructure centralization in same locations with lower cost - which are mega data centers, and to recycle idle processing power to another user's needs, improving the efficiency of systems that are often only 10-20% utilized[[3\]](#page-36-3) [\[4](#page-36-4)]. By combining demand patterns across many business units, the peaks and troughs of computing requirements flatten out. Combined with automation, the gap between peak and average loads are reduced, resulted in massive efficiency and economies of scale in energy use and infrastructure resources. [\[5](#page-36-5)]

As a side effect to multitenancy, Cloud Computing is also more environmentally friendly than traditional [Bare metal](#page-4-0) due to minimal e-waste footprint resulted from requiring less physical equipment.[[5\]](#page-36-5)

## <span id="page-10-0"></span>**7 Hy Wa dy Hick UbX Hy Z Hify**

#### <span id="page-10-1"></span>3.1 The modern cloud computing era

Gartner positiones current cloud market providers on a four quadrants figure separated by 2 axis . Each quadrant holds a description of a competitor in the market.

Challengers are well-positioned to serve current market needs. They target a more concentrated set of use cases and have a good track record of successful delivery, however, they are not adapting to market challenges sufficiently quickly or do not have a broad scope of ambition.[[6](#page-36-6)].

Leaders distinguish themselves by offering a variety of services suitable for strategic adoption. They serve a broad range of use cases, although they do not excel in all areas. Leaders have a grant amount of market shares and many referenceable customers. [\[6](#page-36-6)]. The niche players may be excellent for a particular use case or in regions in which they operate but ultimately be viewed as specialist cloud providers. They often do not serve a wide range of use cases nor have an ambitious roadmap, and have only developed

limited capabilities in cloud [IaaS](#page-4-2). [\[6](#page-36-6)]

Visionaries are ambitious and are making tremendous investments in the development of unique technology. Their services are emerging, and have many capabilities in de-

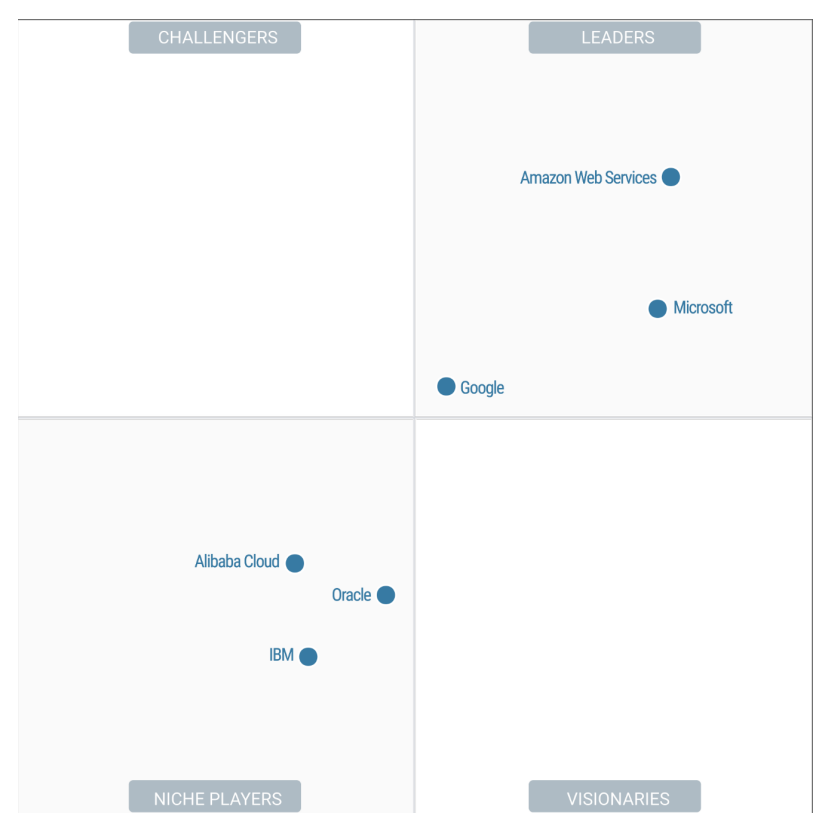

Figure 3: Magic Quadrant for Cloud Infrastructure as a Service, Worldwide - Gartner (July 2019)

velopment that are not yet generally available. While they may have a good amount of customers, they may not serve a broad range of use cases. [\[6](#page-36-6)]

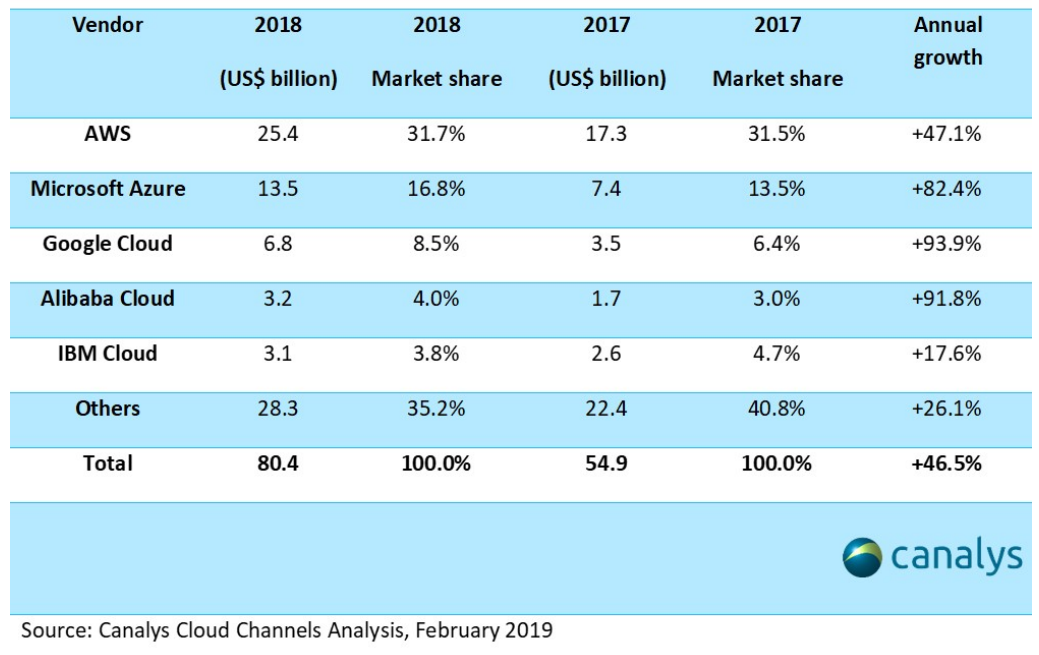

Worldwide cloud infrastructure spending and annual growth Canalys estimates: Full-year 2018

Figure 4: Worldwide Cloud infrastructure spending and annual growth full-year 2018 - Canalys cloud channels analysis, Ferbuary 2019

According to Canalys: "Cloud Infrastructure spend grow 46% in Q4 2018 to exceed US\$80 billion for full-year". This makes Cloud Computing the most important sector in [IT](#page-4-7) industry, not only by the growing rate but also the expanding size. [\[7](#page-36-7)]. To the present date, there are currently five biggest cloud provider in lead of the cloud computing market sector. From the highest market share down, the names are [AWS,](#page-4-5) Microsoft Azure, Google Cloud, Alibaba Cloud, and IBM Cloud.

[AWS](#page-4-5) is unsurprisingly is in the highest demand, due to its proven track record of successful services such as Lambda or [EC2,](#page-4-6) remaining the dominant cloud service provider with 31.7% market share. The followup trio Microsoft Azure, Google Cloud, and Alibaba Cloud, despite having marginally smaller share in the market, are taking lead in annual growth with close to double in market share comparing to 2017. This market shift is the direct result of the introduction of channel partners in cloud services, in particular, understanding customer requirements, simplifying integration, deployment, and billing, as well as multi-cloud management[[7\]](#page-36-7). In addition, channel partners building services on top of existing cloud services also extends the integration funnels to cloud service provider.

#### <span id="page-13-0"></span>3.2 The future of cloud computing

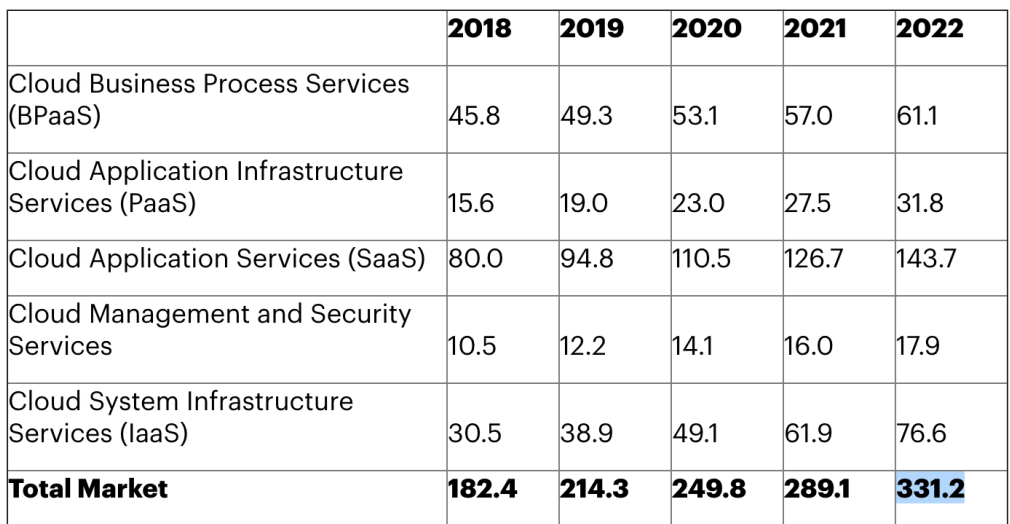

Figure 5: Worldwide Public Cloud Service Revenue Forecast (Billions of U.S. Dollars) - Gartner, April 2019

The market for cloud computing is maturing at a tremendous growth rate. The fastestgrowing market segment will be cloud system infrastructure service or [IaaS,](#page-4-2) the second highest will be [PaaS](#page-4-1) followed up by [SaaS](#page-4-3). [\[8](#page-36-8)] Gartner projects revenue in the cloud [IaaS](#page-4-2) to increase to \$331.2 billion by 2022. However, most of interests and revenues are currently directed in two providers: [AWS](#page-4-5) and Microsoft Azure. The market views them as generalpurpose providers capable of serving a broad range of use cases with high availability and efficiency. Google is making steady progress in term of adoptions, but it remains in a distant third place in terms of overall annual revenue and interest. All other vendors are forced to focus on regional dominance of niche workloads, given the momentum of [AWS](#page-4-5) and Azure, and the scale at which they operate.[[6\]](#page-36-6)

Cloud computing will continue to dominate and become mainstream within most organizations due to its various benefits. According to recent Gartner surveys, one out of every three organizations sees cloud investments as their top 3 priority. Gartner forecasts by the end of 2019, more than 30% of service providers will shift from cloud-first to cloudonly solution, this drops the usage of licensed software while giving rise to [SaaS](#page-4-3) and subscription-based cloud consumption model.[[8\]](#page-36-8)

Out of all current cloud market leaders, [AWS](#page-4-5) will continue to reign for a long era of cloud

computing to come. [AWS](#page-4-5)'s lead on Microsoft's Azure is bigger than it seems, thanks to the signing of deals in both size and quantities, with the fact that [AWS](#page-4-5) has always been first and ahead in the competition from the early days. For [AWS](#page-4-5) it's a paradigm of innovation, where everything is achievable.[[9](#page-36-9)]. Overall, from the development perspective, [AWS](#page-4-5) is in a good position, with 140 services available and counting in production across multiple regions in 2019, spanning a wide range including computing, storage, networking, database, analytics, application services, deployment, management, mobile, developer tools, and tools for the Internet of Things. Ultimately [AWS](#page-4-5) will continue to stay to be the leader of all market leaders in terms of Cloud Solutions.

## <span id="page-14-0"></span>( 5a Uncb K YV GYfj **JWg**

Out of the many above mentioned competitors, this paper will look at some of the offerings from [AWS](#page-4-5). The reason why [AWS](#page-4-5) is chosen is due to its sheer number of services and highly successful operating track records. The services being introduced are oriented around [AWS'](#page-4-5)s main service domains: Infrastructure as Code, Software as a Service with Serverless computing, and cloud storage. These crucial components are important in forming a basic digital web service that the thesis will discuss later on.

### <span id="page-14-1"></span>4.1 Infrastructure as Code with AWS Cloud Formation

Infrastructure as Code [\(IaC](#page-4-4)) has emerged as a best practice for automating the provisioning of infrastructure services. Infrastructure management is a process associated with software engineering, and is a crucial and difficult element in many system. Traditionally organizations rely on dedicated system administrators to manually provision technical resources as well as maintaining upkeep. The manual processes have many disadvantages: [\[10](#page-36-10)]

- Error prone due to inconsistency, leading to derivations from the configuration standard.
- Added operation cost because of human capital requirements that could otherwise be directed to other business needs
- Lack of agility in deployment and maintenance, difficult to upgrade, limiting the

#### speed to market of the products

[IaC](#page-4-4) bring to the table the solutions to these problems by incorporating automation and consistency into the process. Rather than provisioning through manual procedures operated by only system administrators, [IaC](#page-4-4) promotes the use of configuration files that can be instantiated by also developers with full confidence of the consistency between deployments. This practice also solves widespread scaling issues for many large organizational systems that were only affecting large enterprises. [IaC](#page-4-4) treats these configuration files as software codes, to produce many components that comprise an operating system such as storage, compute, network configurations and application services.

Further on, Cloud computing capitalizes virtualization to enable the provisioning of ondemand cloud services that are combined into working infrastructures. [AWS Cloud For](#page-4-8)[mation \(CF\)](#page-4-8) is [AWS'](#page-4-5)s approach to [IaC](#page-4-4). [CF](#page-4-8) gives system administrators and developers an easy and manageable method to create, manage, provision and upgrade a collections of related [AWS](#page-4-5) resources in an orderly and predictable way.[[10\]](#page-36-10) [CF](#page-4-8) takes in [Javascript](#page-4-9) [Object Notation \(JSON\)](#page-4-9) or [YAML](#page-5-1) template to orchestrate the included [AWS](#page-4-5) services, their dependencies and any associated runtime parameters. [CF](#page-4-8) ensures the consistency of provisions between repeated deployment of the same template. [CF](#page-4-8) also versions each variation of the templates deployed, allowing flexible upgrades and rollbacks in a predictable way. And as template files are essentially code, they can be versioned alongside application code. [CF](#page-4-8) itself is a [SaaS](#page-4-3) therefore the already deployed state file will be managed on [AWS](#page-4-5) servers.

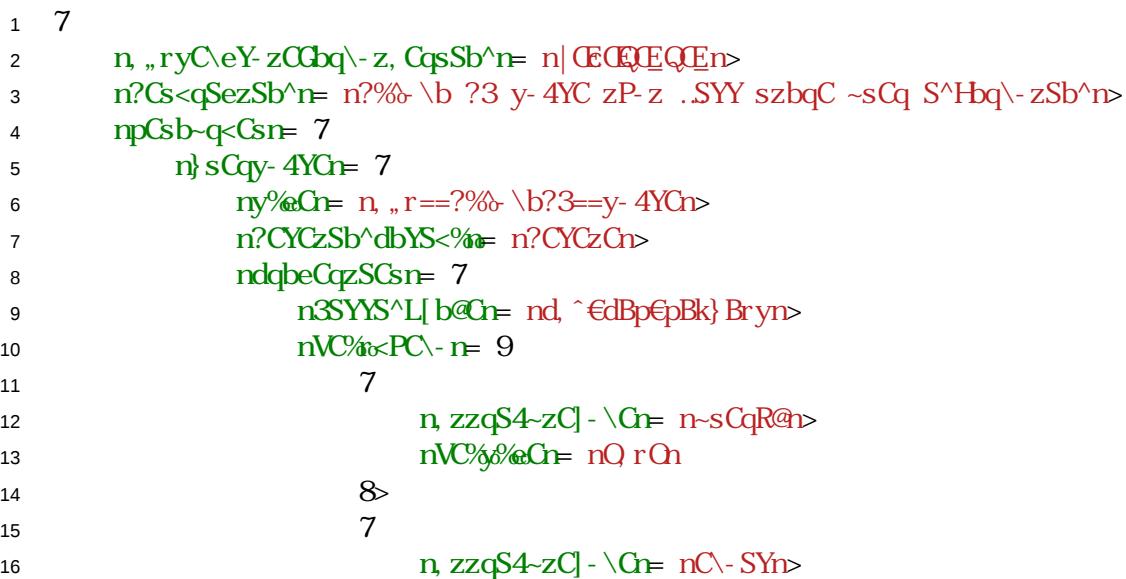

```
17 https://www.mkc/2videon-controllering \frac{1}{2} https://www.mkc/2videon-controllering \frac{1}{2} https://www.mkc/2videon-controllering \frac{1}{2} https://www.mkc/2videon-controllering \frac{1}{2} https://www.mkc/2videon-c
18 \hspace{2.5cm} \in19 \hspace{2.5cm} : \hspace{2.5cm}20 n zzqS4~zC?CHS^SzSb^sn= 9
21 \sqrt{7}\alpha z \alpha z \alpha<sup>2</sup>\alpha<sup>2</sup>\alpha \alpha \alpha \alpha \alpha \alpha\frac{1}{23} h \frac{1}{2} \frac{1}{2} \frac{1}{2} \frac{1}{2} \frac{1}{2} \frac{1}{2} \frac{1}{2} \frac{1}{2} \frac{1}{2} \frac{1}{2} \frac{1}{2} \frac{1}{2} \frac{1}{2} \frac{1}{2} \frac{1}{2} \frac{1}{2} \frac{1}{2} \frac{1}{2} \frac{1}{2} \frac{1}{2} \frac{1}{24 825 \hspace{1.6cm}7\log \frac{z}{q} - \ln \frac{z}{q} - \ln \ln \frac{C}{s}27 h z<sub>Z</sub>QS4~zCy%eCn= nrn
28 829 \sqrt{7}30 h \text{zzqS4-zC} - \text{Cr} - \text{Cr} - \text{Cr}31 n, zzqS4~zCy%eCn= mm
32 \angle33 \qquad \qquad \qquad \qquad \qquad \qquad \qquad \qquad \qquad \qquad34 835 '
36 '
37 8
```
Listing 1: A sample [CF](#page-4-8) template file written in [JSON](#page-4-9) to create a [Amazon Simple Storage](#page-4-10) [Service \(S3\)](#page-4-10) storage bucket

Cloud Formation utilizes the terms "stack" and "resources" to make responsibility division, resource organization and applying constraints easier. "Stack" is a group of "resources", and "resources" can be a service configuration, runtime parameter, or a nested "stack".

Despite the advantages, [CF](#page-4-8) also has down sides. Scaling [CF](#page-4-8) requires good partitioning between have more stacks and having more resources on the same stack because of the service limits setup by [AWS](#page-4-5) [[11\]](#page-36-11). At the time of writing, the commonly run-into limits are:

- Stack limit is at default 200. This is a soft limit and can be lifted through contacting [AWS](#page-4-5) customer support
- Resources limit in a single stack is at 200. This is a hard limit and cannot be raised through any mean. This constraint is designed to improve deployment performance, and to promote good resource organizations

In practice, there have been user reports of common problems with templates containing numerous resources being in a dead-lock state where an upgrade to the resource fails and the rollback of the failed upgrade also fails. However [AWS](#page-4-5) support team acknowledges <span id="page-17-0"></span>this problem and have been solving them diligently on special support request tickets.

#### <span id="page-17-1"></span>4.2 Software as a Service and Serverless Computing

#### 4.2.1 Lambda

Introduced in November 2014, [AWS](#page-4-5) Lambda is one of the most crucial [Function as a Ser](#page-4-11)[vice \(FaaS\)](#page-4-11) offerings from [AWS](#page-4-5), and is arguably the service that defines and popularizes the term [Serverless](#page-5-2). Lambda is a computing service that allows users to run application code without provisioning and managing servers, executing only when needed and support infinite horizontal scaling. Service cost is based on runtime duration with the minimum as small as 100 milliseconds. The service was designed to be able to handle a tremendous amount of concurrent request from different sources up to 1000 concurrent execution. This is possible because AWS Lambda runs code on a high-availability compute infrastructure and performs all of the administration of the compute resources, including server and operating system maintenance, capacity provisioning and automatic scaling, code monitoring and logging.[[12\]](#page-36-12) When using Lambda, users will be responsible for only application code. [AWS](#page-4-5) Lambda manages a compute fleet that offers a balance of memory, CPU, network, and other resources. System administrators will now only need to focus on managing the core services such as database performance and load balancers while developers can focus solely on application code running on the platform. Deployment to Lambda is as simple as uploading a zip file containing application code through [AWS](#page-4-5) Lambda web console.

Each concurrent request to Lambda results in the initiation of a new Lambda container. This results in cold starts. A cold start occurs when a Lambda function is invoked after not being used in an extended period of time resulting in increased application startup latency. Cold start happens to the first execution of a Lambda invocation because all the dependencies are loaded. Each concurrent request to invoke Lambda will result in Lambda spinning up a new Lambda container leading to the invocation going through cold start again. Subsequent requests to the same Lambda container will not suffer from cold start latency.

[AWS](#page-4-5) lambda supports securely running native Linux executables via calling out from a supported runtime such as Node.js, Python, Java and many more. Each language has an impact on Lambda runtime and especially cold start. Go and Python are observed to have lower cold start due to smaller dependencies size comparing to Node.js or Java. [\[13\]](#page-37-0)

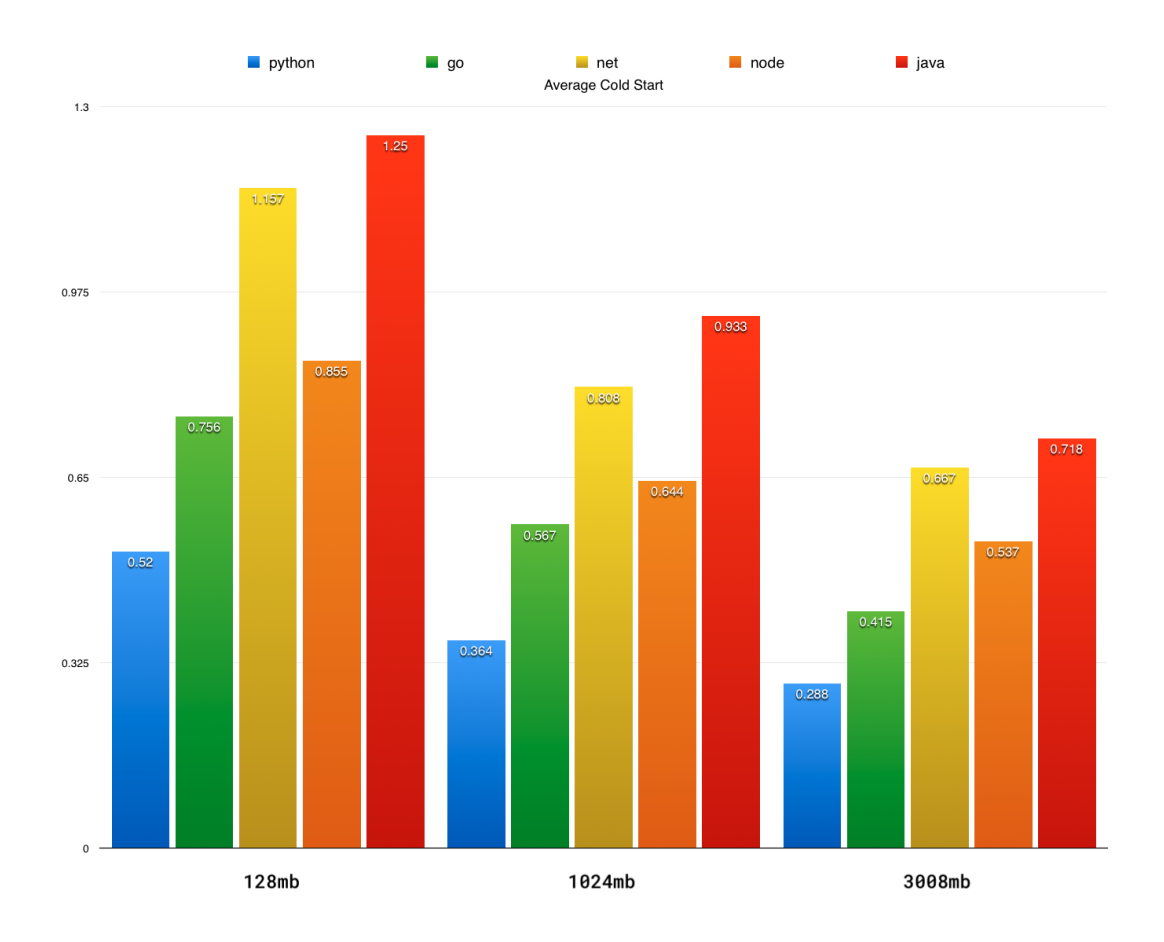

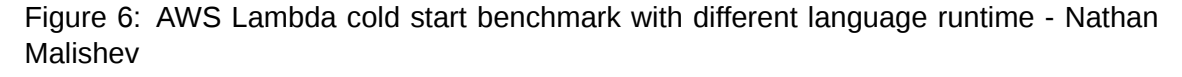

When a Lambda container finish executing a request, it goes into idle state where it keeps on running and wait for further request. If not receiving any new request, the container will be recycle for another Lambda function. The exact algorithm behind container recycle is not officially documented. Any further request will result in either a new container or an existing one.

Lambda is the glue that binds many [AWS](#page-4-5) services together due to its event driven nature. It can be invoked from an [Application programming interface \(API\)](#page-4-12) request, a trigger to database or a cron job executor to automate processes. This proves Lambda to be the most important building block of [AWS](#page-4-5) that extends functionality of sibling services.

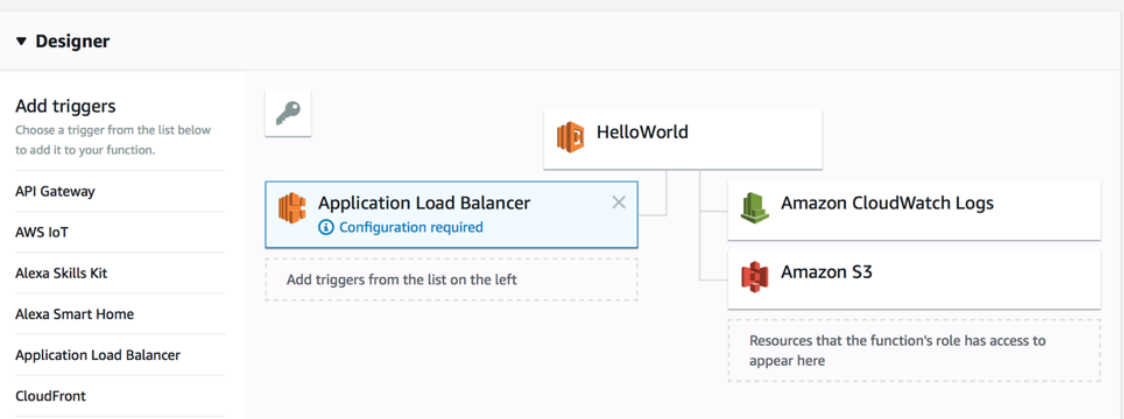

Figure 7: [AWS](#page-4-5) Lambda console and many possible service triggers that can be plugged into the function

In present day, there are many competitors of [AWS](#page-4-5) Lambda, such as Google Functions, Azure Functions or Apache OpenWhisk that all offer similar features as [AWS](#page-4-5) Lambda. Despite competition, Lambda remains the highest in demand and will continue to be the most popular Function as a Service offering.

### <span id="page-19-0"></span>4.2.2 [ECS](#page-4-13) and AWS Fargate

Since the open-source of Docker [Container](#page-4-14) in 2013, [Container](#page-4-14) development has become the new standard for software development, revolutionize software delivery. A container is a unit of software bundle that shares an operating system installed on the server and contain all configuration for an application and their dependencies. Containers run as resource-isolated processes ensuring quick, reliable, and consistent deployments, regardless of environment.

[AWS](#page-4-5) [ECS](#page-4-13) is a highly scalable container orchestration service for containerized applications built with Docker. [ECS](#page-4-13) discard the need to install and operate own orchestration software, manage and scale a cluster of [Virtual Machine \(VM\)s](#page-4-15), or schedule containers on those [VM](#page-4-15)s. [ECS](#page-4-13) features [AWS](#page-4-5) Fargate, which is a compute engine service introduced in late 2017 that enable an user to run containers on [AWS](#page-4-5) inside managed [VM](#page-4-15) without provisioning infrastructure. This results in seamless application scaling. Because the underlying infrastructure is managed by [AWS,](#page-4-5) infrastructure security and upkeep overhead is no longer a concern. Users are recommended to embed security reinforcement in the

containers. [AWS](#page-4-5) Fargate charges only during the runtime of the containers inside the underlying [VM,](#page-4-15) and not the total time that the [VM](#page-4-15) is running. In combination, the most economic method is to have a cluster of running Fargate instances managed by [ECS](#page-4-13).

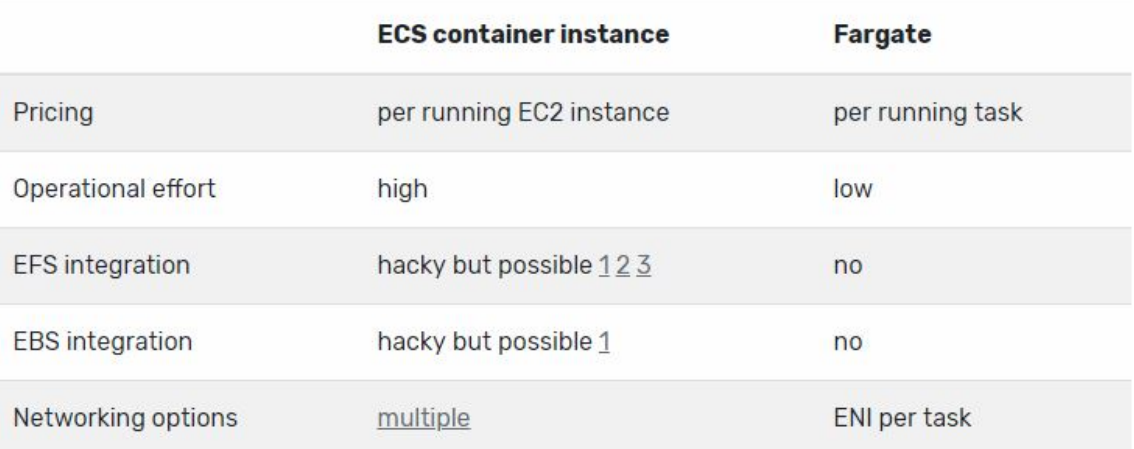

<span id="page-20-0"></span>Figure 8: [AWS](#page-4-5) [ECS](#page-4-13) and Fargate pricing scheme as of 2019

### 4.2.3 [AWS](#page-4-5) Step Functions

Introduced in December 2016, [AWS](#page-4-5) [Step Functions \(SF\)](#page-4-16) is a coordination service for components of distributed applications and microservices using visual workflows. Using [SF](#page-4-16) you can design and run workflows that stitch together multiple services such as [AWS](#page-4-5) Lambda or [ECS.](#page-4-13) Workflows in [SF](#page-4-16) are made up of serially connected steps, where each step result is input to the next step, enabling continuation and fluid execution.

In [SF](#page-4-16) term, workflows are called state machine, and every step of the workflow is a state. Users use State Language, which is a [JSON](#page-4-9)-based, structured language to define the state machines in a collection of states with transitions between states, error handling, conditional retries and more. After defining the state machine, users can start execution with different input. These executions are isolated and use a copy of the currently active state machine, allowing effortless updates to the state machine definition. All executions started after the update to the state machine will be using a new definition, while all existing executions will continue on the older version of the definition.

```
1 \quad 7\frac{1}{2} n b \ C^2n n \wedge C^1- \eYC bH zPC, \- \cdot b^ rz- zCs X \ C^1- LCi n
3 nrz-qz, zn= nGSqszrz-zCn>
4 \text{mrz-zCs} \rightarrow 7
```

```
5 \log \left( \frac{1}{2} \right)6 \text{mv}\%Cr= \text{mv}\text{-s}\eta \etaCsb-q<Cn=
                             n_{\text{F}} q^{\text{A}} = . s=Y-\qquad4@ = ~sQC-szQc=c|{JI vuD Œ|=H-^{\text{A}} <zSb^{\text{A}}=G}|; yRa|€|, [Bn>
 8 \ln \frac{C \cdot \text{I}}{C \cdot \text{I}} \ln \frac{Pb}{C \cdot C \cdot \text{I}}9 810 n; PbS<Grz-zGr= 7
\frac{m}{2} nv\frac{m}{2} c n p n p n12 n; PbS<Csn=9
13 7
14 h n - qS-4YCn= nAi Hobn>
15 h \log\frac{S}{B} \sim Ysn \epsilon >
\ln \frac{16}{2} \ln \frac{12}{2} \ln \frac{16}{2} \ln \frac{16}{2} \ln17 8
18 : >
19 n?CH ~Yzn= n?CH ~Yzrz-zCn
20 \times 821 \qquad \qquad \text{nGsgsz}[ - z < \text{Prz} - z \text{Gr} = 7\frac{1}{22} hv\frac{1}{26} h \frac{1}{26} hv\frac{1}{26} hv\frac{1}{26} hv\frac{1}{26} hv\frac{1}{26} hv\frac{1}{26} hv\frac{1}{26} hv\frac{1}{26} hv\frac{1}{26} hv\frac{1}{26} hv\frac{1}{26} hv\frac{1}{26} hv\frac{1}{26} 
23 ppCsb-q<Cn=
                             n, q^= s, s=Y- \4@ = sQC s zQc = c | { JI vuD_OE | =H \sim zSb^ = a \sim Sqs z [ - z \sim Pn\frac{1}{24} n \frac{1}{2} z n \frac{1}{2} z z C n
25 \t\t 826 \frac{\text{m}}{\text{c}} \frac{120 \text{m} \cdot \text{Yz} \cdot \text{z}}{120 \text{m} \cdot \text{r}}27 hv%Cn= nG SYn>
28 nBqqbqn= n?CH ~Yzrz-zCBqqbqn>
29 n; -sG = n] b [-z<sup>2</sup>CsFn]30 \qquad 8\frac{\text{d}}{\text{d}} \frac{\text{d}}{\text{d}} \frac{\text\frac{32}{\text{mv}}\% \text{Cr} = \frac{1}{\text{mv}} \cdot \text{s} \text{W}33 pp\Omegasb-q\lt\Omegan_{\text{F}} q^{\text{A}} = . s=Y-\qquad4@ = ~sQC-szQc=c|{JI vuD Œ|=H-^{\text{A}} <zSb^{\text{A}}=G}|; yRa|€|, [Bn>
\text{dB} \text{Q} = \text{Z} \text{Q} \text{-} \text{C}35 '
36 '
37 8
```
Listing 2: A sample [SF](#page-4-16) definition file

[SF](#page-4-16) provides a rich web console interface to visualize executions of the state machine. They are represented as a flowchart with color-coded steps to indicate the execution status of each step. Green for success, yellow for on-going and red for failures.

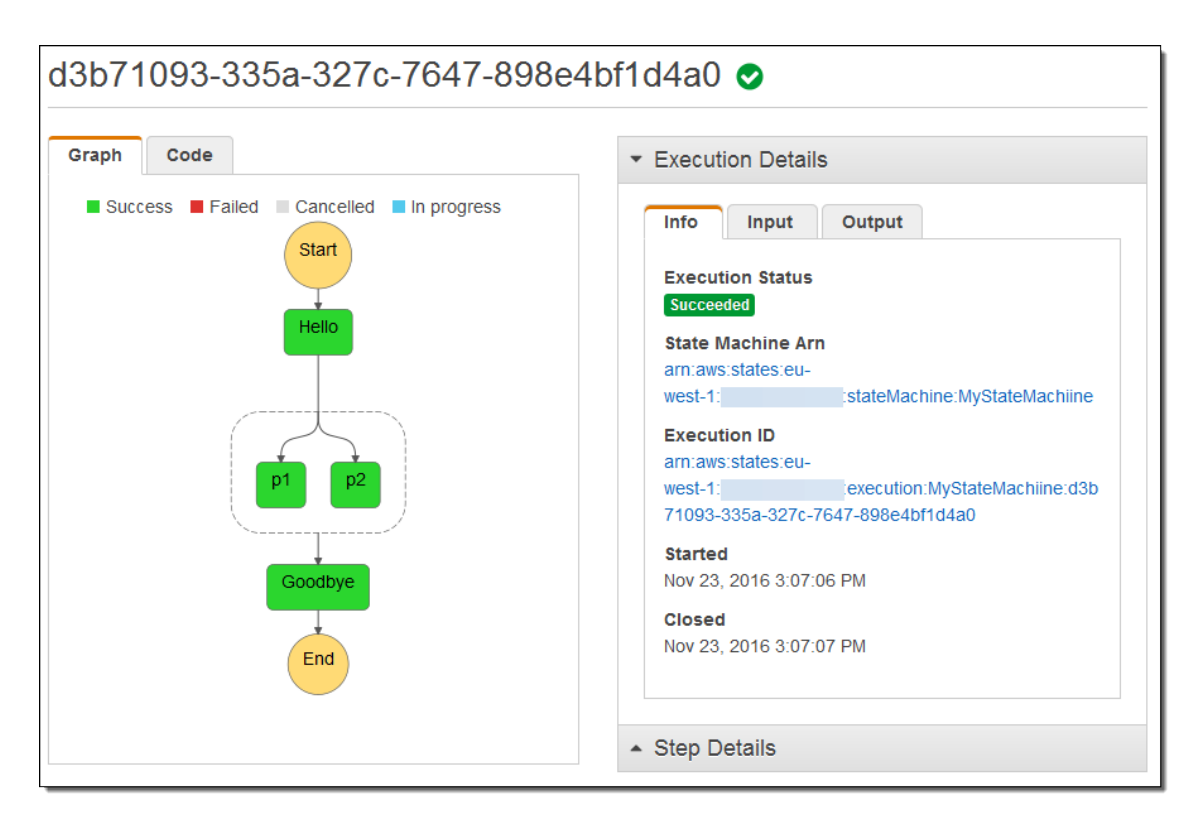

<span id="page-22-0"></span>Figure 9: A sample [SF](#page-4-16) execution visualization

### 4.3 Cloud Storages

### <span id="page-22-1"></span>4.3.1 DynamoDB

[AWS](#page-4-5) DynamoDB is a key-value storage and [NoSQL](#page-4-17) database with high performance and scalability. Amazon features DynamoDB with consistent single-digit millisecond query duration making data available almost instantaneously. DynamoDB is a fully managed, multi-region database with built-in security and automated backup capabilities. Provisioning is no longer a concern thanks to scaling automation that increase or decrease capacity to maintain performance.

DynamoDB supports three basic data model units: Tables, Items and Attributes. Tables are collections of Items, and Items are collections of Attributes. Each attribute is of one of the supported data types:

- Primitive: Number, String, Binary, Boolean and Null
- Multi-valued: String Set, Number Set, and Binary Set

#### • Document: List and Map

Hash key is the designated property that uniquely identifies the item, and is used for data partitioning. The number of partitions is the bigger number between the number of partitions for throughput and number of partitions for size, which is calculated using the following formulas:[[14\]](#page-37-1)

$$
Number of partitions for throughput = \frac{RCU reads}{3000RCU} + \frac{WCU writes}{1000WCU} \tag{1}
$$

$$
Number of partitions for size = \frac{Table size in Gigabytes}{10 Gigabytes} \tag{2}
$$

In which RCU stands for Read Capacity Units measured in 4Kb/sec, WCU stands for Write Capacity Units measured in 1Kb/sec.

#### <span id="page-23-0"></span>4.3.2 Amazon Elasticache and Redis

Caching is the process of storing frequently accessed data in a temporary data store, in contrary to a permanent data store. This allows faster data queries, reducing load and cost to permanent storage layer, resulting in enhanced service performance and availability. Release in August 2011, [AWS](#page-4-5) Elasticache is a Caching-as-a-Service that enhance caching solutions with scalability and easy of management. It offers cost-effective caching solutions while reducing the complexity associated with deployment and distribution management. In Elasticache there are two important concepts: Node and Cluster. Elasticache nodes are the smallest service building block and generally are network-attached [Random](#page-4-18) [access memory \(RAM\)](#page-4-18)s. Clusters are logical collections of Nodes.

Elasticache offers features that boost reliability for critical production deployments that include:

- Automatic detection and recovery from cache node failures
- Flexible Availability Zone placement of nodes and clusters

• Integration with other Amazon Web Services

Users can setup Elasticache to use either Redis or Memcached data store as engines. Each engine has its own perks that serve different use cases.

Memcached is a simple volatile cache server. It allows storing key/value pairs where the value is limited to being a string up to 1MB. Users can retrieve values by their key at extremely high speed, often saturating available network or even memory bandwidth.

Highly regarded as the most popular caching solution, Redis is a fast, open-sourced inmemory data store. Comparing to Memcached, Redis is better equipped with advanced features that serve a wider range of applications such as complex data types and publish/subscribe model. According to Redis own official definition:

"Redis is an open source (BSD licensed), in-memory data structure store, used as a database, cache and message broker. It supports data structures such as strings, hashes, lists, sets, sorted sets with range queries, bitmaps, hyperloglogs, geospatial indexes with radius queries and streams."

Typically clusters of Memcached nodes are used when users need to run large nodes with multiple cores or threads but with only a basic set of functions. Whereas Redis cluster consist of a single node with a larger feature set to serve more complex use cases.

# <span id="page-24-0"></span>**6Yfi Yf Yaa ZfUa Yk cf**

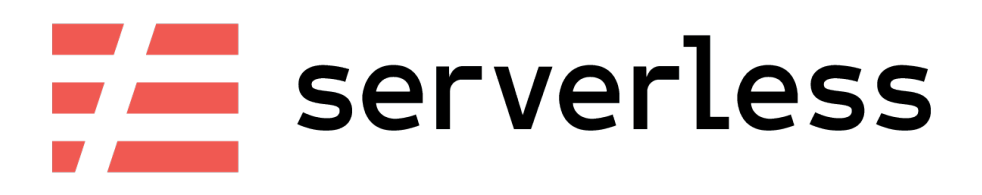

Figure 10: Serverless Framework Logo

[Serverless Framework \(SLS\)](#page-4-19) is a free and open-source [Software framework](#page-5-3) written in [JavaScript \(JS\)](#page-4-20) that simplify the process of building, managing and deploying of a serverless application. Earlier version of [SLS](#page-4-19) before version 0.5.6 target exclusively [AWS](#page-4-5) platform, and after the major release of version 1.0.0, [SLS](#page-4-19) framework received a complete revamp, developing toward the abstraction between many service providers, allowing users to create seamless multi-provider cloud applications. Users are able to stitch services between [AWS,](#page-4-5) Microsoft Azure and Google Cloud using [SLS](#page-4-19) service description files.

[FaaS](#page-4-11) functions are the main building blocks of [SLS](#page-4-19). These functions are services such as [AWS](#page-4-5) Lambda or Google Function. "Resource" is the term used to abstract cloud provider infrastructure components such as [AWS](#page-4-5) DynamoDB Table, [AWS](#page-4-5) Step Functions or [AWS](#page-4-5) Simple Notification Service, that will conditionally invoke defined functions. These invocation conditions are termed as triggering "events". Events can practically be from any supporting provider services. All functions, public events, private events are defined in [SLS](#page-4-19) own [IaaS](#page-4-2) implementation, ultimately defining higher-level concept "service" - which is a [SLS](#page-4-19) unit of organization, or a project. This offers structure, automation, and built-in best practices, allowing users to focus on building sophisticated, event-driven, serverless architectures.

Supporting and extending the features of [SLS](#page-4-19) is the comprehensive supporting plugin system. [SLS](#page-4-19) is entirely made up of plugins. The plugins themselves can also be extended with plugins, resulting in high horizontal scalability. [SLS](#page-4-19) plugins are extending a common interface, ensuring the compatibility between many plugins. Out of the box, there are many plugins for orchestrating standard deployment process, single function/event deployment, and local function invocation.

| \$ serverless                                                                                                    |
|----------------------------------------------------------------------------------------------------|
| Commands<br>* You can run commands with "serverless" or the shortcut "sls"<br>* Pass "--verbose" to this command to get in-depth plugin info<br>* Pass "--no-color" to disable CLI colors<br>* Pass "--help" after any <command/> for contextual help                                                                                                    |
| Framework<br>* Documentation: https://serverless.com/framework/docs/                                                                                                    |
| config  Configure Serverless<br>config credentials  Configures a new provider profile for the Serverless Framework<br>create  Create new Serverless service<br>deploy  Deploy a Serverless service<br>deploy function  Deploy a single function from the service<br>deploy list functions  List all the deployed functions and their versions<br>info  Display information about the service<br>install  Install a Serverless service from GitHub or a plugin from the Serverless registry<br>invoke  Invoke a deployed function<br>invoke local  Invoke function locally<br>logs  Output the logs of a deployed function<br>metrics  Show metrics for a specific function<br>package  Packages a Serverless service<br>plugin  Plugin management for Serverless<br>plugin install  Install and add a plugin to your service<br>plugin uninstall  Uninstall and remove a plugin from your service<br>plugin list  Lists all available plugins<br>plugin search  Search for plugins<br>print  Print your compiled and resolved config file<br>remove  Remove Serverless service and all resources<br>rollback function  Rollback the function to the previous version<br>slstats  Enable or disable stats |
| Platform (Beta)<br>* The Serverless Platform is currently in experimental beta. Follow the docs below to get started.<br>* Documentation: https://serverless.com/platform/docs/                                                                                                    |

<span id="page-26-0"></span>Figure 11: Serverless command line interface screenshot. Each command is a separate plugin

## **\*** a d`Ya Yb**lUric**b! JY\JWY HFUV\_Jb[ GngHYa

### <span id="page-26-1"></span>6.1 Project overview

As bought up in the introduction of this thesis, a [Vehicle Tracking System \(VTS\)](#page-4-21) is implemented to demonstrate the structure of an application built upon note-worthy service offering from [AWS](#page-4-5) with the help of Serverless Framework to simplify development and deployment process.

[VTS](#page-4-21) is an on-demand tracking system that allows both Finnish organization and users to track the movement of public transit vehicles operated by Helsinki Regional Transport Authority - "Helsingin seudun liikenne" (HSL) in Finnish. Making use of the numerous tracking chips and sensors planted on each vehicle, HSL collected data such as geographic position, velocity, directions, and time tables from each vehicle in real-time and expose their data for public consumption. This work is under the Finnish Open Data and

Smart City movement to develop Helsinki to the city of tech and future.

HSL opens [API](#page-4-12) with web sockets that stream from documented data channel to subscribed feeds. [VTS](#page-4-21) will improve upon this [API](#page-4-12) to introduce how a serverless application is implemented.

## <span id="page-27-0"></span>6.2 Project objective

The objective of the project is to use Lambda as the main computation service while using [API](#page-4-12) Gateway as the interface to the service. and DynamoDB as the main storage solutions. To streamline the development process, all [IaaS](#page-4-2) code will be managed, verified and deployed with Serverless Framework.

In details, all below points will be achieved:

- Implement a Lambda that user can request tracking of certain vehicle
- Implement a Lambda that retrieves the status of a tracked vehicle such as current location, velocity, heading direction...
- Setup a DynamoDB storage to store the currently active tracked vehicles' statuses
- Implement a long-running Lambda that listens to HSL vehicle status data feeds and updates DynamoDB records
- A Representational state transfer (REST) [API](#page-4-12) as the main communication interface between users and the application

## <span id="page-27-1"></span>6.3 Implementation methods

## <span id="page-27-2"></span>6.3.1 Prerequisite

Before the project work is started, there are requirements to fulfill before being able to develop the [VTS](#page-4-21) system. Requirements and chosen tools are as follow:

• A working [Integrated Development Environment \(IDE\)](#page-4-22) - Visual Studio Code is chosen by writer

- Node JS v10 installed on console terminal instructions below
- A [AWS](#page-4-5) account on Free Tier instructions below

### **.bold idea** BcXY>G cb A UNCG cf @bil

To make NodeJS installation easier, [Node Version Manager \(nvm\)](#page-4-23) is used. To install [nvm,](#page-4-23) use the install script included in the module using wget (internet required):

 $1$   $LCz$   $QaQ$ Pzzes=wwq-.ilLSzP~4~sCq<br/>kb^zC^zi<br/>kb\w^f\QsPw^f\wfOE{JiQ&S^sz-YYisP  $64sp$ 

After the script runs successfully, close and re-open the terminal for [nvm](#page-4-23) to work. On the new terminal, run the following commands:

1  $\Lambda$   $\Lambda$  S<sup>x</sup>sz-YY cCE *zPSs S<sup>x</sup>sz-YY | b@C fCqsSb<sup>A</sup> cCEb<sup>A</sup> <sup>A</sup>f* 2 Mpk - YS-s QCH ~ Yz cCE *zPSs QCH ~ Yzs | bQCTr zb fCqsSb<sup>A</sup> cCE* 

After running the above commands, run  $\triangle$ beC Qf should output the current node version (v10.12.0 at the time of writing). This indicates successful installation

### **6YHOL** id 5K GUW ti bh

To create an AWS account:

- 1. Open https://aws.amazon.com/, and then choose Create an AWS Account.
- 2. Follow the online instructions.

To setup programmatic [AWS](#page-4-5) Access Keys for console terminal usage:

- 1. Login to your AWS account and go to the Identity & Access Management (IAM) page.
- 2. Click on Users and then Add user. Enter vehicle-tracker as Name. Enable Programmatic access by clicking the checkbox. Click Next to go through to the Permissions page. Click on Attach existing policies directly. Search for and select AdministratorAccess then click Next: Review. Check to make sure everything looks good and

click Create user. After this step the credential keys are shown. These keys are required in the next step

3. Export the credentials as environment variables as follow. Repeat this steps every time after the terminal is re-opened

```
1 C_t^{\dagger}ebqz, "r\in;; Brr\inWEEZW%\inftyHp\bigcupQeqCfSb-sQszCeN
2 C\neq \bigcirc C\neq \bigcirc C\neq 0, r\in R; pBy\in; ; Br\in V\rightarrow Z Q\rightarrow Q Q\rightarrow C
```
Now the console terminal is ready for development and application deployment to [AWS.](#page-4-5)

### <span id="page-29-0"></span>6.3.2 Project components

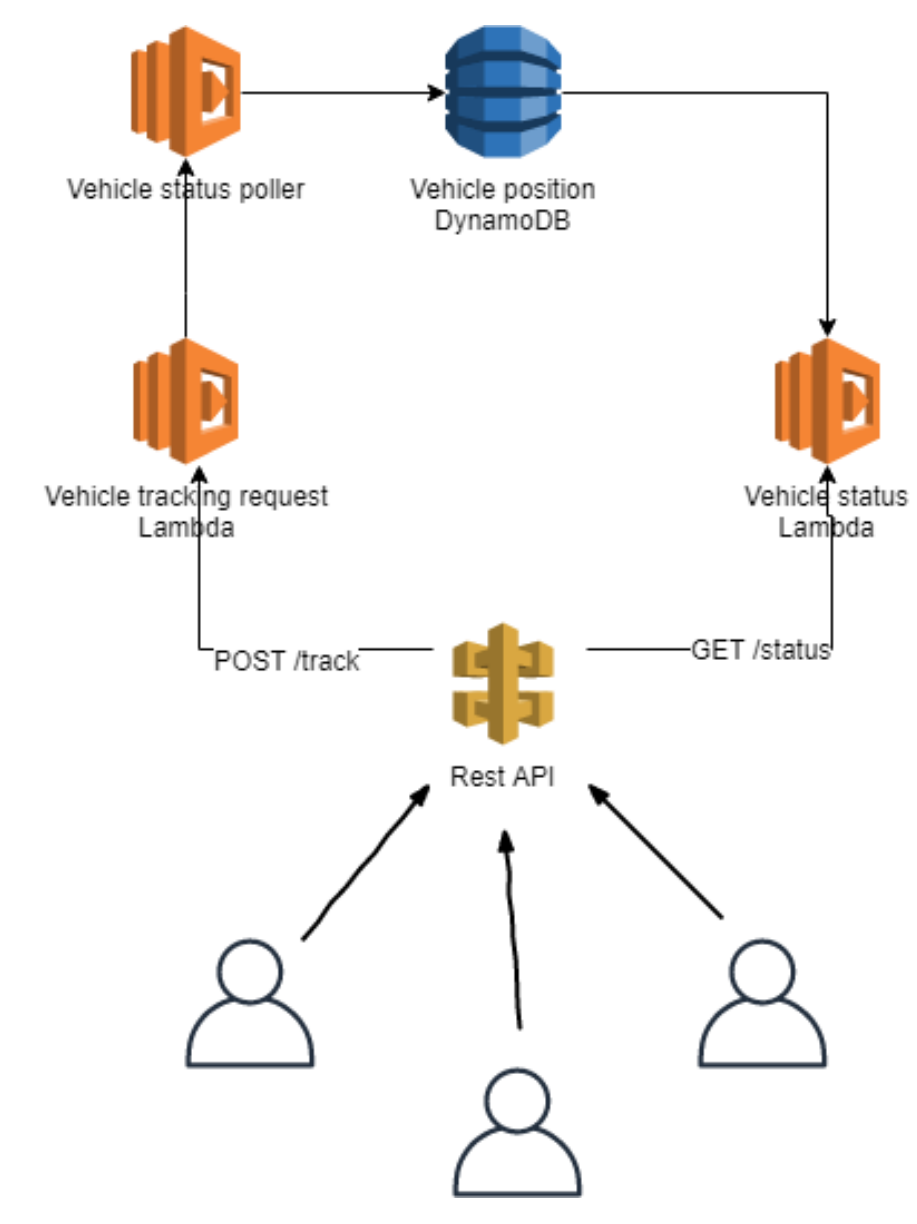

Figure 12: Project architecutre overview

### **GYfj Yf Ygg dfc YVMWbZJ[i fUHcb ZJY**

Serverless is powered with a provider agnostic configuration file. If deployed to [AWS](#page-4-5) this file will be translated into CloudFormation [IaC](#page-4-4) input file.

Firstly the project needs to be initialized with global configuration. This configuration file instructs [SLS](#page-4-19) on which provider to deploy and how to deploy the Lambda functions. [AWS](#page-4-5) is the provider of choice, and Lamda will be deployed running on NodeJS version 10.x to [AWS](#page-4-5) Western European region 1 - which is Ireland. S- \pbY $O(z - zC\text{z})$  defines the permissions for the Lambdas: allowing access to all other [AWS](#page-4-5) services with unrestricted actions. In more sophisticated projects, it is recommended to apply more fine-tune access control for Lambda.

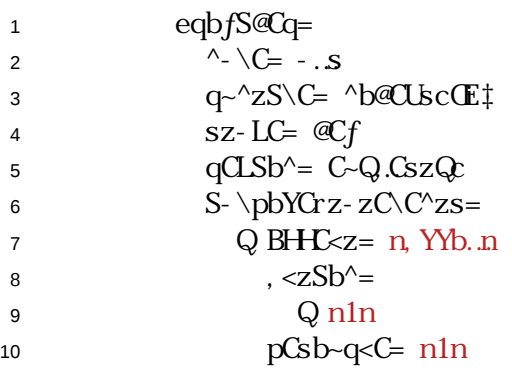

The function configurations follow. Following the specification in Project Objectives, three Lambdas will be made: vehicle-tracker-request, vehicle-status-poller, vehicle-statusretrieve. vehicle-tracker-request Lambda will be responsible for verifying [API](#page-4-12) request, and to start the execution of vehicle-status-poller, which is a background running Lambda that will listen to vehicle status data feed from HSL, and save to Database. Lastly, vehicle-status-retrieve will retrieve the status of currently tracked vehicle. As visualized in the project specification overview, vehicle-tracker-request and vehicle-status-retrieve will be connected with API Gateway as handlers for two [REpresentational State Transfer](#page-4-24) [\(REST\)](#page-4-24) endpoint requests:  $\text{dary weq-}$ <Wand KBy  $\text{wsz-}$  z~s respectively. Serverless simplify these API Gateway endpoint configuration as "event". vehicle-status-poller serve as a background task processor, thus has no [API](#page-4-12) front. With timeout configuration at 600 seconds, it is ensured that the vehicle will be tracked for sufficient duration of time.

1  $H^{\wedge}$   $\langle zSb^{\wedge} s =$ 2 fCPS<YCQzq-<WqQqCl ~Csz=

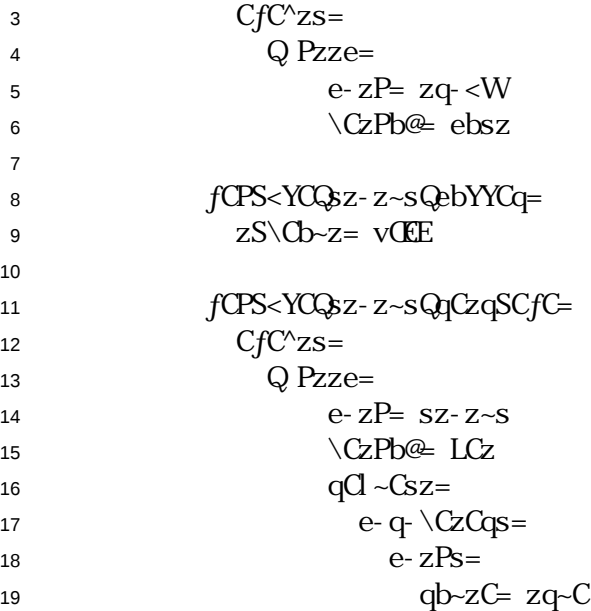

### 8nbUa c86 ghcfU Y UbX GGA gYVIYYha UbU Ya Ybh

DynamoDB is chosen as storage for vehicle status due to its simplicity and lighting fast operations.

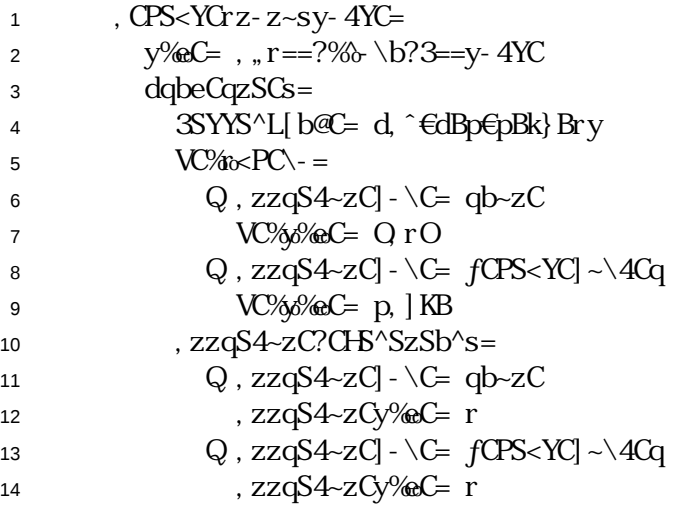

There are two BillingMode options: PROVISIONED and PAY\_PER\_REQUEST. PRO-VISIONED billing is the default option and is recommended if the number of database requests is predictable. PAY\_PER\_REQUEST is used should the workloads are unpredictable. To increase query performance, auto-indexing will apply to two specified properties: route and vehicleNumber. In combination, HASH and RANGE key will become an unique identifier for the database record. Both properties are strings, defined in Attribute-Types: S - which is short for String.

VehicleStatusTable name and VehicleStatusTable Amazon Resource Name (ARN) is stored securely on [AWS](#page-4-5) System Manager service encrypted key-value Parameter Store. These parameters will, later on, be used to prevent private credential and configuration leakage in the source code.

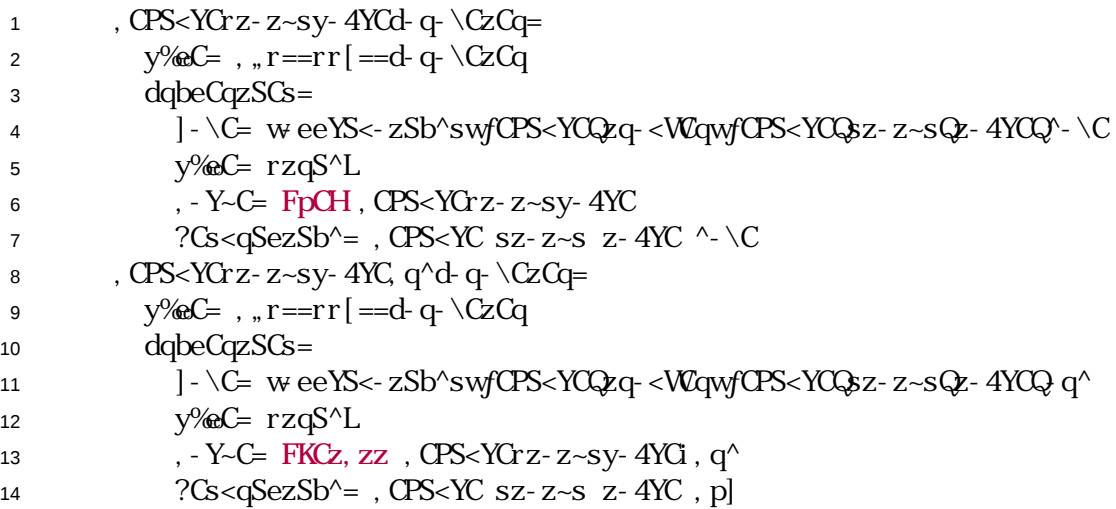

These secret can then be retrieved simply with:

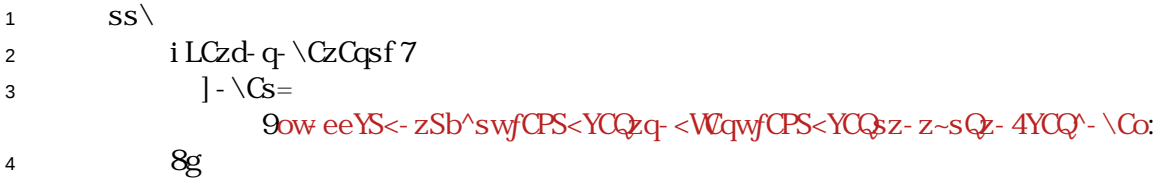

### @ La VXU hc fYei YghU hfUV\_Jb[ cZWfhUJb < G@j Y\]WY fci hY

vehicle-tracker-request serves as the reception to the service. It will verify requests made by users to prevent malformed or supported service request parameters, in addition, safeguard the service from Distributed Denial-of-Service Attack by limiting tracking request for the same vehicle.

```
1 SH fFCfC\alphazi qb\alphazCg 7
2 induces ZPqb...<sup>^</sup>C...Bggbgf n and \frac{1}{2} \frac{1}{2} \frac{1}{2} \frac{1}{2} \frac{1}{2} \frac{1}{2} \frac{1}{2} \frac{1}{2} \frac{1}{2} \frac{1}{2} \frac{1}{2} \frac{1}{2} \frac{1}{2} \frac{1}{2} \frac{1}{2} \frac{1}{2} \frac{1}{2} \frac{1}{2} \frac{3 \qquad 8 \text{ C}SC SH f C f C^2zi \b@C . F9nzq-S^2n> n4-sn>
                     nzq- \n: i S^<Y~@Csf CfC^zi \b@Cgg 7
zPgb...^C...Bggbgf MR^ f-YS@\b@C A7CfC^zi\b@C8> z%eC QQPCYeMt
5 8
```
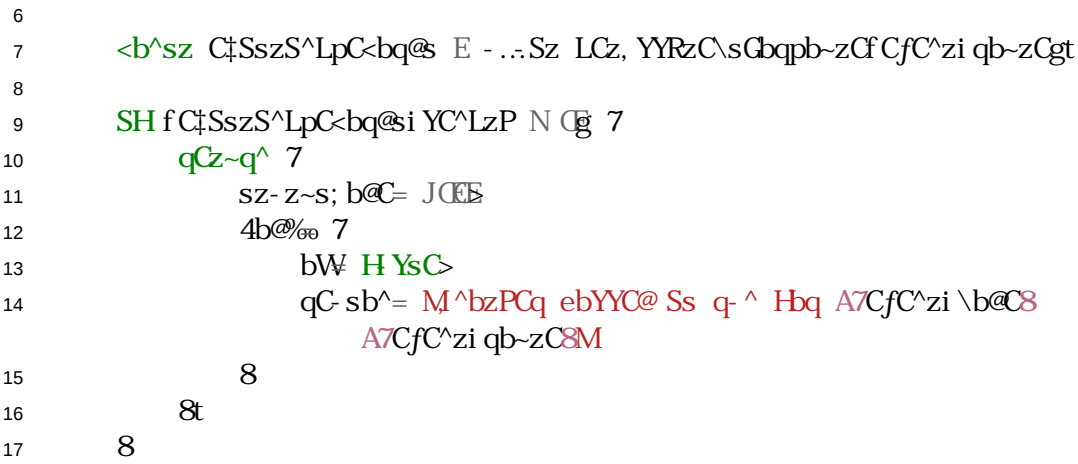

If all safety conditions are fulfilled, vehicle-tracker-request will invoke vehicle-status-poller to start polling for request vehicle status in the background.

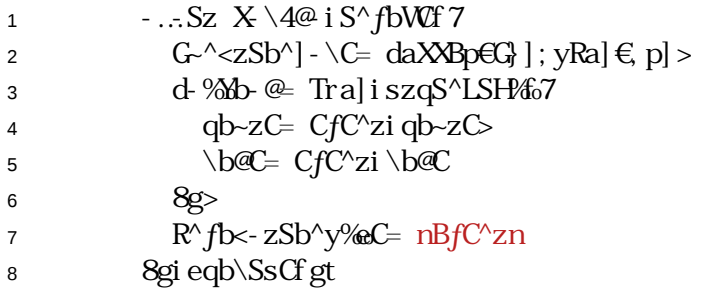

 $R<sup>6</sup>$  fb $\lt$ - zSb $\degree$ y% $C=$  nBf $C<sup>6</sup>$ zninstructs vehicle-status-poller to run asynchronously independent with vehicle-tracker-request execution

## *@La VXU hc dc" Zef fYei YgHYX j Y\JWY `cWHcb*

After being invoked by vehicle-tracker-request, vehicle-status-poller will open a [MQTT](#page-4-25) socket connection to HSL data feed, and leave the connection open for five minutes.

```
1 \langle b^{\wedge}sz \angle \text{XSC} \rangle Z E \setminus \text{I zzi} \langle b^{\wedge}C \angle z f C \angle E E \rangle?daR| ygt
\frac{1}{2} \frac{\text{b'sz}}{\text{sz-qz'}} \frac{1}{2} \frac{1}{2} \frac{\text{d}}{\text{b}} \frac{1}{2} \frac{\text{d}}{\text{b}}3
4 \timesSC<sup>^</sup>zi b<sup>^</sup>f n \timesb<sup>^</sup>^C \timeszn - s%\times f g EN 7
5 <br/>
b<sup>^</sup>sz zbeS< E <br/> <br/>b>>
cybeS<f \b@D qb-zCgt
6 - .5Z < YSC'zi S~4S < qS4CfzbeS<gt7 8gt8
9 <YSC^zib^f n\Css-LCn> - s% f zbeS<> \Css-LC3-HCqg EN 7
10 Zq\%o711 \cdot ...Sz s- fC, CPS<YCrz-z~sfe-qsC Css-LCf qb~zC> \Css-LC3-H-Cqggt
```

```
12 8 < z < P f Cqqbqg 7
13 <b^sbYG YbLf n; b~Y@ ^bz s- fC fCPS<YC sz-z~s> SL^bqS^Ln> Cqqbqgt
14 8
15
16 SH f @ q zSb' Q f? zG' b.fg Q sz-qz? zCg \nsubseteq (g 7)17 Fig. 52 \sim Sz \lt YSC<sup>\land</sup> zi C\land @f zq\lt Cgt
18 		 8
19 8gt20
21 \langle YSC^{\wedge}zi b^{\wedge}fnC^{\wedge}Qn \rangle - s\% \times fg EN 722 \ldots Sz qC\bfC, CPS<YCrz-z~sf qb~zCgt
23 8gt
```
On connection to HSL data feed, vehicle-status-poller will subscribe to vehicle status channel, which contains various information about the vehicle such as the public transit line, vehicle movement speed, acceleration, door status ... These feed data will be parsed to a more readable format, and save to DynamoDB, indexed by the transit line number and vehicle number. After reaching a connection timeout of five minutes, the connection will be automatically closed. On closing, the tracked vehicle status will be removed from the database, opening slot for another tracking request.

### **@La VXUIc fYIf]Yj Y WffYbhmHUVYX j Y ]WY `cWH]cbg**

During any tracking of any active vehicle, user can make a GET request to /status endpoint to query for vehicle status with vehicle-status-retrieve Lambda. This lambda will respond with data fetched from DynamoDB which are populated by vehicle-status-poller.

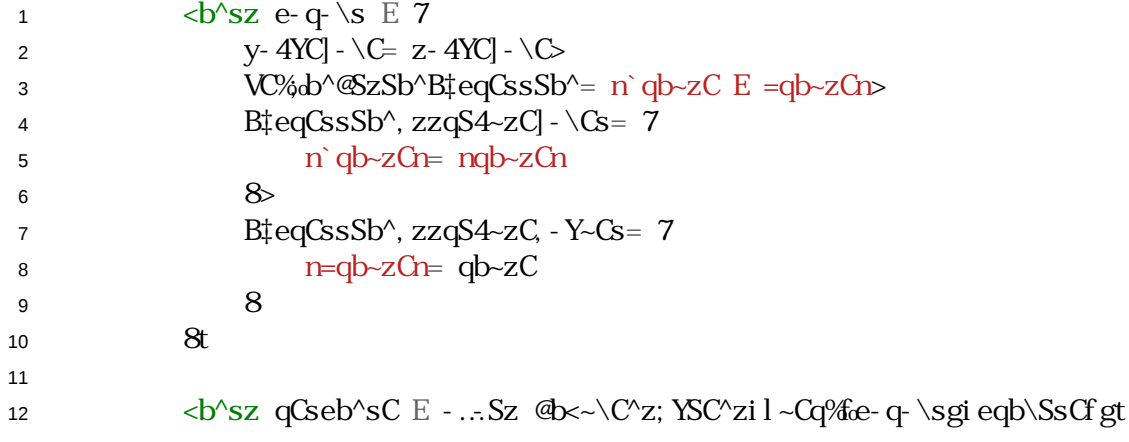

### <span id="page-35-0"></span>**7cbW** gcb

The thesis advocates the trend of software development with Cloud and Serverless computing by discussing the history - the present - the future of cloud computing and serverless, and how they shape of trend of future development with many advantages over traditional software development and delivery, such as cost reduction, maintenance upkeep delegation and increased service delivery speed. Cloud technology will vigorously continue to develop thanks to the climbing competition between many cloud service providers. Development will shift from hardware-focus to software-focus, indirectly improving product delivery efficiency while optimizing cost to the fullest.

The paper also introduces a number of services from the most popular cloud provider Amazon Web Services. After that, some of the introduced services are stitched together with the help of Serverless Framework to create a functional cloud-based Serverless application - Vehicle Tracking. The project put into example the easiness of creating, deployment and managing an application entirely with only Infrastructure as Code and application logic, thus simple implementation, but functional and extensible.

While cloud technology improves, the technical jobs sector will see changes in the paradigm. There will be less need for server administrators, and there will be more cloud solutionist and architects jobs being available in the market. Developers will be more than ever in need of due to the rising number of internet services to improve quality of life.

The combination of all these elements will ensure the future of cloud technology, open up a bright path to a technologically advanced world. The possibility of the internet is endless, and it only scales up the need for Cloud technology. It can be foreseen that there will be many new services born to enrich the diverse ecosystem that is already existing, on much higher level of abstraction to cover specific requirements of the industry. In any pace, Cloud technology is here to stay.

## 6**N** Ic<sub>I</sub> flbl m

- <span id="page-36-1"></span><span id="page-36-0"></span>1 Keith D Foote. A Brief History of Cloud Computing. dataversity.net; 2017. Available from: <https://www.dataversity.net/brief-history-cloud-computing> [cited July 08, 2019].
- <span id="page-36-2"></span>2 Peter, Sbarski. Serverless Architecture on AWS. Shelter Island, NY 11964: Manning Publications Co.; 2017.
- <span id="page-36-3"></span>3 Cloud Computing. wikipedia.org;. Available from: [https://en.wikipedia.org/wiki/Cloud\\_computing](https://en.wikipedia.org/wiki/Cloud_computing) [cited July 10, 2019].
- <span id="page-36-4"></span>4 Hansen S. 10 Benefits and Advantages of Cloud Computing. hackernoon.com; 2017. Available from: [https://hackernoon.com/10-benefits-and-advantages-of](https://hackernoon.com/10-benefits-and-advantages-of-cloud-computing-3c20c7433814)[cloud-computing-3c20c7433814](https://hackernoon.com/10-benefits-and-advantages-of-cloud-computing-3c20c7433814) [cited July 10, 2019].
- <span id="page-36-5"></span>5 Christopher Mines. 4 Reasons Why Cloud Computing is Also a Green Solution. www.greenbiz.com; 2011. Available from: [https://www.greenbiz.com/blog/2011/07/27/4-reasons-why-cloud-computing](https://www.greenbiz.com/blog/2011/07/27/4-reasons-why-cloud-computing-also-green-solution)[also-green-solution](https://www.greenbiz.com/blog/2011/07/27/4-reasons-why-cloud-computing-also-green-solution) [cited July 08, 2019].
- <span id="page-36-6"></span>6 Raj Bala DSDW Bob Gill. Magic Quadrant for Cloud Infrastructure as a Service, Worldwide. www.gartner.com; 2019. Available from: <https://www.gartner.com/doc/reprints?id=1-1CMAPXNO&ct=190709&st=sb> [cited July-20 2019].
- <span id="page-36-7"></span>7 Canalys. Cloud Market Share Q4 2018 and full year 2018. www.canalys.com; 2019. Available from: [https://www.canalys.com/newsroom/cloud-market](https://www.canalys.com/newsroom/cloud-market-share-q4-2018-and-full-year-2018)[share-q4-2018-and-full-year-2018](https://www.canalys.com/newsroom/cloud-market-share-q4-2018-and-full-year-2018) [cited July-17, 2019].
- <span id="page-36-8"></span>8 Costello K. Gartner Forecasts Worldwide Public Cloud Revenue to Grow 17.5 Percent in 2019. www.gartner.com; 2019. Available from: [https://www.gartner.com/en/newsroom/press-releases/2019-04-02-gartner](https://www.gartner.com/en/newsroom/press-releases/2019-04-02-gartner-forecasts-worldwide-public-cloud-revenue-to-g)[forecasts-worldwide-public-cloud-revenue-to-g](https://www.gartner.com/en/newsroom/press-releases/2019-04-02-gartner-forecasts-worldwide-public-cloud-revenue-to-g) [cited July-20 2019].
- <span id="page-36-9"></span>9 Spencer MK. AWS isn't just the Future of the Cloud. Utopiapress; 2018. Available from: [https://medium.com/utopiapress/aws-isnt-just-the-future-of](https://medium.com/utopiapress/aws-isnt-just-the-future-of-the-cloud-13cbaa0ff45)[the-cloud-13cbaa0ff45](https://medium.com/utopiapress/aws-isnt-just-the-future-of-the-cloud-13cbaa0ff45) [cited July-20 2019].
- <span id="page-36-10"></span>10 Infrastructure as Code. Amazon Web Services; 2017. Available from: <https://d1.awsstatic.com/whitepapers/DevOps/infrastructure-as-code.pdf> [cited July-24 2019].
- <span id="page-36-11"></span>11 AWS CloudFormation Limits. Amazon Web Services;. Available from: [https://docs.aws.amazon.com/AWSCloudFormation/latest/UserGuide/](https://docs.aws.amazon.com/AWSCloudFormation/latest/UserGuide/cloudformation-limits.html) [cloudformation-limits.html](https://docs.aws.amazon.com/AWSCloudFormation/latest/UserGuide/cloudformation-limits.html) [cited July-24 2019].
- <span id="page-36-12"></span>12 What is AWS Lambda? Amazon Web Services;. Available from: <https://docs.aws.amazon.com/lambda/latest/dg/welcome.html> [cited July-24 2019].
- <span id="page-37-0"></span>13 Malishev N. Lambda Cold Starts, A Language Comparison. Nathan Malishev;. Available from: [https://medium.com/@nathan.malishev/lambda-cold-starts](https://medium.com/@nathan.malishev/lambda-cold-starts-language-comparison-%EF%B8%8F-a4f4b5f16a62)[language-comparison-%EF%B8%8F-a4f4b5f16a62](https://medium.com/@nathan.malishev/lambda-cold-starts-language-comparison-%EF%B8%8F-a4f4b5f16a62) [cited July-25 2019].
- <span id="page-37-1"></span>14 Patra C. Amazon DynamoDB: 10 Things You Should Know. Cloudacademy;. Available from: <https://cloudacademy.com/blog/amazon-dynamodb-ten-things> [cited July-31 2019].

<span id="page-38-0"></span>% gYfj Yf Ygg'ha

```
1 SCGfS < E fCPS < YCQzG - \langle W^2L \rangle2
3 \quad \text{eqbfS@Cq} =4 \wedge \wedge \wedge \qquad \cdot \cdot \circ5 q \sim \text{ZS} \setminus C = \text{Mod}C \setminus C6 sz-LC= \mathcal{A}7 qC\&Sb'^{2} = C-Q.CszQc8 S-\pbYCrz-zC\C^zs=
9 Q BHCZ = n, YYb. n10 \cdot <ZSb^{\wedge}=
11 Q n1n
12 pCsb-q < C = n1n13
14 H<sup>^</sup> <zSb<sup>^</sup>s=
15 fCPS-YCQzq-<b>WQQqC1</b> <math>\sim</math> Csz=16 P- \sqrt{\alpha}Cq = fCPS-YCQzq - \sqrt{\alpha}QqC - \frac{CS}{Z}wS' \sqrt{\alpha}C + qCZ'17 CfC^2zs18 Q Pzze=
19 e- zP = zq - \langle W20 \angle CzPb<sup>o ebsz</sup>
21
22 fCPS<YCQsz-z~sQebYYCq=
23 P-^{\wedge}@YCq= fCPS<YCQsz-z~sQebYYCqwS^@C‡isz-qzdbYYS^L
24 ZS\overline{O}z = \overline{VCE}25
26 fCPS<YCQsz-z~sQqCzqSCfC=
27 P- ^@YCq= fCPS<YCQsz-z~sQqCzqSCfCvS^@C#iLCz, CPS<YCrz-z~s
28 CfC^2zs29 Q Pzze=
30 e- zP = sz- z \sim s31 \angleCzPb@ LCz
qQ \sim Csz =33 e-q-\angleCzCqs=
34 e-zPs=
35 qb\simzC= zq\simC
36
37 e-\text{WLC}38 C_{+}^{\dagger} < Y \sim 0C_{-}39 \qquad Q \nrightarrow Q n^b@C \in \text{Re} \times \text{K} . sQs@Will 1 n
40
41 qCsb-q\\cS=42 pCsb-q< Cs=43 OPS<YC ?% \b?3 z-4YC
44 . CPS<YCrz-z~sy-4YC=
45 y\%C = , , . r = = ?\% \ b?3 = y - 4YC
```

```
46 ?CYCzSb^dbYS<% ?CYCzC
47 dqbeCqzSCs=
48 3SYYS'L[ b@C= d, \hat{\in}EdBpEpBk} Bry
49 V\mathcal{O}/\omega\times PC =
50 Q, zzqS4-zC - C = qb-zC51 V\text{C\%} \text{C\#C} = Q r Q52 Q, zzqS4-zC - C= fCPS-YC - 4Cq\text{UC}\%%\text{C} = p, KB
54 \overline{\text{zzqS4-zC}.\text{C}}.
55 Q, zzqS4-zC - C = qb-zC56 72qS4-zCy%C= r57 Q, zzqS4-zC - C = fCPS < YC - 4Cq58 ii`B#mi2hvT2, a
59 \,, CPS<YCrz-z~sy-4YCd-q-\CzCq=
60 y\%C = , , r == rr[ == d - q - \CzCq61 dqbeCqzSCs=
62 \cdot LG wee SS<- zSb^swfCPS<YCQzq- <WGwfCPS<YCQsz- z~sQz- 4YCQ^- \C
63 v\%eC = rz \cdot S^{\wedge}L64 . Y - C = FpCH, CPS<YGrz-z~sy-4YC
65 . 26<GSezSb^=, CPS<YC sz-z~s z-4YC ^- \C
66 \, , CPS<YCrz-z~sy-4YC, q^d-q-\CzCq=
67 hvalue y\%cC = 0, r = rr = crr = -dr + \frac{CZCq}{r}68 dqbeCqzSCs=
69 \vert - \vertC= weeYS<-zSb^swfCPS<YCQzq-<WgwfCPS<YCQsz-z~sQz-4YCQ-q^
70 y\%eC = rzqS^{\wedge}L71 , - Y~C= FKCz, zz, CPS<YCrz-z~sy-4YCi, q^
72 ? Cs < gSezSb^2, CPS < YC sz-z~s z-4YC, p
```
## <span id="page-40-0"></span>& dUVVLU Y"gcb

```
1 \quad 72 n^-\G= nsCqfCqYCssQfCPS<YCQzq-<WS^LQsCqfS<Gp>
 3 nfCqsSb^n= nci (ECE)
 \frac{1}{4} n@S<qSezSb^n= n, eY~L-4YC sCqfCqYCss sCqfS<C zb zq-<WfCPS<YC sz-z~sn>
 5 ns<gSezsn= 7
 \frac{1}{10} n \frac{1}{2} n \frac{1}{2} b \frac{1}{2} n \frac{1}{2} s \frac{1}{2} s \frac{1}{2} c \frac{1}{2} c \frac{1}{2} c \frac{1}{2} c \frac{1}{2} c \frac{1}{2} c \frac{1}{2} c \frac{1}{2} c \frac{1}{2} c \frac{1}{2} 
 7 \t 88 \text{r} \sim \text{zPbqr} \quad \text{nGSC} \quad | \text{L} \sim \text{W} \text{m}9 n@Cf?CeC^@C^<SCsn= 7
\sum_{10}^{\infty} \frac{\text{Gq}}{\text{Gq}} \frac{\text{Gq}}{\text{Gq}} \frac{\text{Gq}}{\text{Gq}} \frac{\text{Gq}}{\text{Gq}}11 812 n@CeC^@C^<SCsn= 7
13 h S\% \& Ql ZZI = n/|i \{i \}14 \mathbf{n} \cdot \mathbf{s} \cdot \mathbf{Q} \cdot \mathbf{Q} \cdot \mathbf{M} = \mathbf{n} / |\mathbf{i}| \cdot \mathbf{G} \cdot \mathbf{G}15 '
16 \t 8
```
<span id="page-41-0"></span>' Xnbub c<sup>"/g</sup>

```
1 n-SC szqS<znt
 \overline{2}\cdot \cdotb<sup>\wedge</sup>sz, \cdot \cdot \in qCl \sim SqCf n \cdot sQs @ Migt
 4, , ri <br/>b^HSLi ~e@ zGf 7 qCLSb^= nC~Q.CszQcn 8gt
 5 \le b^ssz 7 LCz, CPS<YGz-z~sy-4YC\mid-\setminusC 8 E qCl ~SqCf ni wss\setminusngt
 6 <b<sup>^</sup>sz @x~\C^z; YSC^z E ^C..., ri?‰ \b?3i?b<~\C^z; YSC^zf gt
 7
8 b<sup>^</sup>sz Q rCEVB<sup>^</sup> E ngb~zCnt
 9 \bead{biar{biar} E nfCPS\C]\\4Cqnt
1011 \quad M112 l r-fC fCPS<YC sz-z~s zb ?%b \b fCPS<YC sz-z~s z-4YC
13 
14 1 2e-q-\7b4UC<z8 sz-z~s
15 1 2gCz-g<sup>\land</sup>s 7<sup>\land</sup>-YY8
16 1W
17 \cdot s%\cdot H<sup>^</sup> < zSb^ s - fC, CPS < YCrz - z ~ sf sz - z ~ sg 7
18 BH f Fsz-z~si qb~zCg zPqb...^C...Bqqbqf n; \cdot ^bz s- fC sz-z~s . SzPb~z qb~zCngt
19 SH f Fsz-z~si fCPS<YC \sim 4Cqg
20 iii. i zPqb... ^C... Bqqbqf n; - ^ ^ bz s-fC sz-z~s . SzPb~z fCPS<YC| ~ \4Cqngt
21 SH f Fsz-z~si Y-zg zPqb...^C...Bqqbqf n; - ^^bz s- fC sz-z~s ..SzPb~z Y-zngt
22 SH f Fsz-z~si Yb^g zPqb...^C...Bqqbqf n; - ^^bz s- fC sz-z~s ..SzPb~z Yb^ngt
23
24 cb^sz z-4YC - \C E - ...Sz LCz, CPS<YCrz-z~sy-4YC - \Cf gt
25
26 \langleb<sup>\wedge</sup>SZ e-q-\langleS E 7
27 RzC = sz-z \sim s28 pCz-q^{\prime}; b^{\prime}s\sim\sqrt{C\mathcal{Q}} - e-\ll\sqrt{Sz\mathcal{Q}} myay, Xp29 y-4YC - \setminus C = z-4YC - \setminus C > z30 pCz-q^{\wedge}, - Y~Cs= n|a|Bn
31 8t
32
33 qCz-q^{\wedge} @x-\sqrt{C^2}z; YSC<sup>\wedge</sup>z
i e^{-zf}e^{-q-\log x}35 i eqb\text{SSG}g
36 i zPC^f qCseb^sC EN 7
37 qCz-q^{\wedge} \sim YYt
38 8g39 i <- z<Pf Cqqbq EN 7
40 <b^sbYCi YbLf Cqqbqgt
41 i izPqb...Cqqbqt
42 8gt
43 '
44
45 M1
```

```
46 I KCz - YY SzC\s b^ ?%b \b .SzP LSfC^ qb~zC
47 1 2e-q-\7szqS^L8 qb~zC
48 
49    1    2qCz~q^ 7, qq-%Za4UC<zN8
50 f
51 - s% H<sup>^</sup><zSb^ LCz, YYRzC\sGbqpb~zCf qb~zCg 7
52 \talefarible 52 \talefarible if \mathbb{C} \to \mathbb{C} if \mathbb{C} \to \mathbb{C}. \mathbb{C} \times \mathbb{C} and \mathbb{C} \times \mathbb{C} and \mathbb{C} \times \mathbb{C} and \mathbb{C} \times \mathbb{C} and \mathbb{C} \times \mathbb{C} and \mathbb{C} \times \mathbb{C} and \mathbb{C} \times \mathbb{C} an
53
54 \langleb<sup>\wedge</sup>SZ e-q-\langleS E 7
55 V - 4\text{YCl} - \text{C} = Z - 4\text{YCl} - \text{C}56 VC\%ab'\&ZSb'B\dagger eqCsSb'^= n\qquadab-zC E = qb-zCn57 B\ddaggereqCssSb<sup>\land</sup>, zzqS4~zC] - \&S= 7
\sin^2\phi-zCn= \text{npb-z}Cn
59 860 B_t^{\dagger}eqCsSB^{\wedge}, zzqS4~zC_s - Y~Cs = 761 \text{n}=qb~zCn=qb~zC
62 '
63 8t64
65 <br > \sigma <br > \sigma <br > \sigmaCSeb^sC E - ... Sz @x<\sim \c^z; YSC^zi l ~Cq% & q \sgi eqb \SsCf gt
66 qCz - q^{\wedge} qCseb^{\wedge}sCRzC\67 8
68
69 M1
70 1 ?CYCzC - YY fCPS<YC sz-z~s qCY-zC@ b^ - qb~zC
71 
72 !T`K &bi`BM;' `Qmi2
73 1 2gCz~g<sup>^</sup>s 7<sup>^</sup>~YY8
74 f
75 - S\% \times H^{\wedge} \le Sb^{\wedge} qC\cdot b fC, CPS < YCrz-z-sf qb-zCg 7
76 \cdot if downloaf in the set of E - 0.5Z LCz, CPS<YCrz-z~sy-4YCl-\Cf gt
77
78 +QMbi /2H2iBM;Ai2Kb 4 rBi ;2iHHAi2Kb6Q`_Qmi2U`Qmi2Vc
79
80 \langleb<sup>\wedge</sup>sz e-q-\langles E 7
81 \text{p} \text{C} \sim \text{Csz} \text{Rz} \text{Cs} = 782 9z-4YC - \angleC = \angleCYCzS^LRzC\si \-ef SzC\EN 7
83 qCz-q^2 7
84 ?CYCzCpC1~Csz = 785 \text{VC}/\text{GB} 7
86 \text{QQ} \text{rGE} = \text{qb-z}87 9p, JKBEVB<sup>\cdot</sup>: = SzC\i fCPS<YC] ~\4Cq
88 '
89 '
90 8t91 \frac{8g}{9}92 '
93 8t
94
95 <b<sup>^</sup>sbYG YbLf MpC\bfS^L fCPS<YC sz-z~s Hoq qb~zC A7qb~zC8Mgt
```

```
96 - ..<del>.</del>Sz @x~\C^z; YSC^zi 4-z<P,, qSzCf e-q- \sgi eqb\SsCf gt
97
98 qCz~q^ ^~YYt
99 8
100
101 \b@-YCi C\ddaggerebqzs E 7
102 s-fC, CPS<YCrz-z~s>
103 LCz, YYRzC\sGbqpb~zC>
104 qC\cdot bfC, CPS<YGrz-z~s
105\quad 8t
```
<span id="page-44-0"></span>(gga "g

```
1 n-SC szqS<znt
 \overline{2}\frac{1}{3} \lt b'sz, r E qCl\lt \frac{1}{2}GqCfn\cdot.sQs@Migt
4, , , ri <b^}FSLi ~e@ zCf 7 qCLSb^= nC~Q.CszQcn 8gt
5 \langle b'\s x\; ss \rangle \to \langle C...,\; \text{aritr}[fgt6
 7 \cdot of Space 30 \cdot of SPACE on BCR, SPACE 30 \cdot SPACE 30 \cdot GMbias 30 \cdot GMbias 30 \cdot GMbias 30 \cdot GMbias 30 \cdot GMbias 30 \cdot GMbias 30 \cdot GMbias 30 \cdot GMbias 30 \cdot GMbias 30 \cdot GMb
8 mw eeYS<-zSb^swfCPS<YCQzq-<WGwfCPS<YCQsz-z~sQz-4YCQ^-\Cnt
9
10 M111 I Ggb\ LSfC<sup>^</sup> rr[ e-q-\zCq szbqC<sup>^</sup>-\C> LCz zPC f-Y~C
12 113 1 2e-q-\7szqS^L8 ^-\C
14 1 2gCz~g<sup>^</sup>s 7szgS^L8 f-Y~C
15 1<sup>w</sup>16 H<sup>^</sup><zSb^ LCzrs\d-q-\CzCqf^-\Cg 7
17 qCz-q^{\wedge} ss
18 i LCzd-q-CzCqsf719 \bigg| - \bigg( \mathbf{C} \mathbf{s} = 9^\wedge \!-\! \bigg) \mathbf{C} \bigg|20 8g21 i eqb\text{SSGg}22 i ZPC\text{``ff7 d-q} \CZGqs 8g EN 7qCz-q' d-q \cdot \frac{CzCqs9CEi - Y-Ct}{C}24 8gt
25 \quad 826
27 H<sup>^</sup><zSb^ LCz, CPS<YCrz-z~sy-4YC - \Cfg 7
28 qCz~q^ LCzrs\d-q-\CzCqf, BCR; XB€ry, y} r€y, 3XB€d, yQgt
29 8
30
31 \b@-YG Ctebgzs E 7
32 LCz, CPS<YCrz-z~sy-4YC - \C
33 8t
```
# <span id="page-45-0"></span>) j Y\]WW!HUW\_Yf!fYei Ygh<sup>w</sup>g

```
1 n-SC szqS<znt
\overline{2}\cdot \cdotb<sup>\wedge</sup>sz, \cdot \cdot \in qCl \sim SqCf n \cdot sQs @ Migt
4, , ri<b^}HSLi~e@zCf7qCLSb^=nC~Q.CszQcn8gt
5 b<sup>'</sup>sz X \4@ E <sup>^</sup>C..., ri X \4@ f gt
6 <b<sup>^</sup>sz 7 LCz, YYRzC\sGbqpb~zC 8 E qCl ~SqCf ni i wYS4w@% \bngt
7
8 <b<sup>^</sup>sz daXXBp€G}]; yRa] €, p] E
         Mq^=-..s=Y-\4@=C~Q.CszQc=A7|D{|Jc{{I_Iv8=H-^<zSb^=fCPS<YCQzq-<W3^LQ@CfQfCPS<YCQ
9
10 \b@YGC#ebqzsiqCl~Cszyq-<WGE-s% < CfC^z EN 7
11 SH fFCfC\alphazi qb\alphazCg 7
12 i zPqb...^C...Bqqbqf n} ^seC<SHSC@ qb~zC R?ngt
13 8 CYsC SH f CfC^zi \b@C . F9nzq-S^n> n4~sn> nzq-\n: iS^<Y~@CsfCfC^zi \b@Cgg
            &
14 zPqb... ^C... Bqqbqf NR^f-YS@ \b@C A7CfC^zi \b@C&> z%eC QQPCYeMgt
15 '
16
17 +b^sz C#SszS^LpC<br/>kbq@s E - ...Sz LCz, YYRzC\sGbqpb~zCfCfC^ziqb~zCgt
18
19 SH f C‡SszS^LpC<br/>cbq@si YC^LzP N Qg 7
20 qCz-q^2 7
21 SZ - Z \sim S; bCC = JCE22 4b\%<sub>99</sub> 723 bW H SC
24 a QC sb<sup>\wedge</sup> = M<sub></sub>\wedgeb\angleDC\alpha ebYYC@ Ss q<sup>\wedge</sup> Hbq A7CfC\wedgezi \wedgeb@C8 A7CfC\wedgezi qb\simzC8M
25 '
26 8t
27 8
28
29 -.5Z \times \frac{4}{@} i S^ fbVCf 7
30 G^{-1}<zSb^] - \C= daXXBpEG} |; yRa E, p | >
31 d \cdot \partial \phi \otimes \text{Tra} is zqS'LSH\delta 732 \qquad \qquad \text{qb-zC} = \text{CfC}^{\wedge}\text{zi qb-zC}33 \text{Dec} C f C^2 i \text{Dec}34 \, \times \, \frac{80}{3}35 R^{\wedge} fb\lt- zSb^{\wedge}y‰C= nBfC^{\wedge}zn
36 8gi eqb\SsCf gt
37
38 qCz~q^ 7
39 sz-z \sim s; b\mathscr{A} = |\mathscr{C}|40 4b\mathcal{O}_\text{O} 7
41 bW \text{Zq}-\text{C}42 '
43 8t
```
Appendix 5 2 (2)

44 8t

## <span id="page-47-0"></span>**j** Y\]WW!g**lUh** g!dc``Yf''g

```
1 n-SC szgS<znt
 \overline{2}\frac{1}{3} \frac{1}{2} \frac{1}{2} \frac{1}{2} \frac{1}{2} \frac{1}{2} \frac{1}{2} \frac{1}{2} \frac{1}{2} \frac{1}{2} \frac{1}{2} \frac{1}{2} \frac{1}{2} \frac{1}{2} \frac{1}{2} \frac{1}{2} \frac{1}{2} \frac{1}{2} \frac{1}{2} \frac{1}{2} \frac{1}{2} \frac{1}{2}4
 5 \b^Sz 7 s- fC, CPS\YCrz-z~s> qC\bfC, CPS\YCrz-z~s 8 E
              qCl ~SqCf ni i wYS4w@% \bngt
 6
 \frac{1}{7} \frac{1}{8} \frac{1}{2} \frac{1}{2} \frac{1}{2} \frac{1}{8} \frac{1}{8} \frac{1}{8} \frac{1}{8} \frac{1}{8} \frac{1}{8} \frac{1}{8} \frac{1}{10} \frac{1}{8} \frac{1}{10} \frac{1}{8} \frac{1}{10} \frac{1}{8} \frac{1}{10} \frac{1}{10} \frac{1}{10} \frac{
 8
 \frac{1}{9} \frac{\text{cb}}{\text{sz}} ?BG \frac{\text{W}}{\text{cb}} p, yRa E I 1 vCE1 cCEE
10
11 H^{\wedge}<zSb^{\wedge} <br/>b^{\wedge}szq \ltzybeS<f \b@C> qb -zCR@</a>z
12 QCz~q^ MMPHewf|wUb~q^C%do^LbS^LwfewA7\b@C8vjivjwA7qb~zCR@8wcvjvjvjvjvjvjwj
13 8
14
15 
16 1 d ds \alpha pCSzzSbe-s \Css-LC 4~HEq zb qC \& 4YC is b4U\&z Hzq\-z
17 \frac{1}{2}18 1 2e-q-\73~HEq8\Css-LC3~HEq
19    1    2gCz~q^    7a4U\ltimesz8
20 1_W21 H^{\wedge}<Z\text{Sb}^{\wedge} e-qsC \text{Cs}-LCf qb-Z\text{C} \text{Cs}-LC3-\text{H}Cqg 7
22 <b<sup>^</sup>sz \Css-LCrzqS<sup>^</sup>L E
                  Tra] i e-qsCf 3~H+Cqi Hqb\f \Css-LC3~H+Cqgi zbrzqS^Lf ggi, dt
23
24 qCz-q^2 7
25 Y-z = \S S - LC r z q S^L i Y-z >26 W<sup>\land</sup>= \text{CSs-L}{\text{CzqS}}^{\land}Li \text{W}^{\land}L
27 qb\simzC>
28 qb~zC| - \C = \text{C}ss-LGrzqS^{\text{L}}i @CsS>
29 https://definition/definition/castilated/abbi/2008/2008/2008 results://definition/definition/definition/definition/definition/definition/definition/definition/definition/definition/definition/definition/definition/def
                       beCq-zbqR@wfCPS<YC|~\4Cq Hbq\-z
30 fCPS<YCreCC@=\Css-LCrzqS^Lise@ ww\CzCqs eCq sC<br/>b^@
31 8t
32 '
33
34 M1
35 1 d<sup>-</sup>N fCPS<YC sz-z~s ~e@zC Hpb\ pCSzzSbe-s - ^@~e@zC zb ?% \b
36 
37 1 2e-q-\7szqS^L8\b@C
38 1 2e-q-\7szqS^L8 qb~zC
39 f
40 -S\% H<sup>^</sup><zSb<sup>^</sup> e~YY} e@zCf\b@C> qb~zC> @q-zSb^ E ?BG, } XyE?} p, yRa] g 7
qCz-q^2C \cdot dqb\S\ SCfqCsbYfC \ EN 7
42 \leftarrow \leftarrow
```

```
43 \langle b'\simeq z \csc qz?- zC \to ?- zG \wedge b. fgt
44
45 \timesYSC<sup>^</sup>zi b^f n \cho^^C \cho\pin - s% f g EN 7
46 <b<sup>^</sup>sz zbeS< E <b<sup>^</sup>szq<<zybeS<f \b@C> qb~zCgt
47 - .SZ < NSC^2Zi s~4s<qS4Cf zbeS<gt
48 <b^sbYG YbLf nr ~4s<qS4C@ zb n> zbeS<gt
49 8gt
50
51 \langle YSC\hat{\ }H\hat{\ } b^f n\Css- LCn> - s%\langle x \rangle f zbeS\langle x \rangle \Css- LC3-HE \langle Y \rangle \langle Y \rangle 7
52 Zq\%53 \left\{\rightarrow\infty\right\} \left\{\rightarrow\infty\right\} \left\{\rightarrow\infty\right\} \left\{\rightarrow\infty\right\} \left\{\rightarrow\infty\right\} \left\{\rightarrow\infty\right\} \left\{\rightarrow\infty\right\} \left\{\rightarrow\infty\right\} \left\{\rightarrow\infty\right\} \left\{\rightarrow\infty\right\} \left\{\rightarrow\infty\right\} \left\{\rightarrow\infty\right\} \left\{\rightarrow\infty\right\} \left\{\rightarrow\infty\right\} \left\{\rightarrow54 rb32 s- fC, CPS<YCrz-z~sfe-qsC Css-LCf qb~zC> \Css-LC3-HEqggt
-8 < z < P f Cqqbqg 7
56 <b^sbYG YbLf n; b~Y@ ^bz s- fC fCPS<YC sz-z~s> SL^bqS^Ln> Cqqbqgt
57 '
58
59 SH f @ q- zSb^{\wedge} Q f?- zG \wedge b. fg \nsubseteq sz- qz?- zCg \nsubseteq q\overline{g} 7
60 - ... Sz <YSC<sup>^</sup>zi C<sup>^</sup> of zq - Cgt
61 '
62 8gt63
64 \timesYSC<sup>^</sup>zi b<sup>^</sup>f nC<sup>^</sup>@n> - s%\times f g EN 7
65 \cdot ...Sz qC\bfC, CPS<YCrz-z~sf qb~zCgt
66 qCsbYfCfgt67 8gt68 8gt69 8
70
71 \b@-YCiC\uparrowebqzsisz-qzdbYYS^L E - s%\times CfC^z EN 7
72 b<sup>1</sup>sz \b@C E CfC<sup>1</sup>zi \b@C 66 eqb<Cssi C<sup>1</sup>fi \b@Ct
\frac{1}{2} \frac{1}{2} \frac{1}{2} \frac{1}{2} \frac{1}{2} \frac{1}{2} \frac{1}{2} \frac{1}{2} \frac{1}{2} \frac{1}{2} \frac{1}{2} \frac{1}{2} \frac{1}{2} \frac{1}{2} \frac{1}{2} \frac{1}{2} \frac{1}{2} \frac{1}{2} \frac{1}{2} \frac{1}{2} \frac{1}{2} \frac{1}{2} 74
75 \ldots Sz e~YY} e@zG\bcancel{x@} qb~zCgt
76
77 qCz-q^2 7
78 SZ - Z \sim S; b \mathbb{C} = | \mathbb{C} \mathbb{S}79 bW \text{Zq}<sup>-C</sup>
80 8t
81 8t
```
# <span id="page-49-0"></span>+ j Y\]W!g**lUi** g!fYhf]Yj Y"g

```
1 n-SC szqS<znt
2
3 <b^sz 7 LCz, YYRzC\sGbqpb~zC 8 E qCl ~SqCf ni i wYS4w@% \bngt
4
5 \b@-YCiC\uparrowebqzsi LCz, CPS<YCrz-z~s E - s%\times CfC\uparrowz EN 7
6 qCz~q^ LCz, YYRzC\sGbqpb~zCfCfC^zi qb~zCgt
7 \text{ } 8t
```